# **Grau en Estadística**

**Títol:** Caracterització de les empreses seleccionades per EIT Health ajustant Model Lineal Generalitzat de resposta binaria

**Autor:** Pau Font Farré

**Directors:** Magí Lluch-Ariet, Ramon Alemany Leira

**Departament:** Econometria, Estadística y Economia Aplicada

**Convocatòria**: Juny 2021

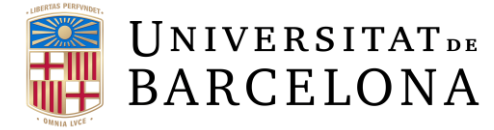

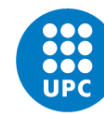

**UNIVERSITAT POLITÈCNICA DE CATALUNYA BARCELONATECH** Facultat de Matemàtiques i Estadística

#### **Resum**

Els models lineals generalitzats són una eina molt útil per d'explicar l'efecte d'unes variables (explicatives) sobre una variable resposta. Tenen dues utilitats principals que són: l'anàlisi estructural de cadascun dels coeficients i la realització de prediccions. Aquest treball ajusta un model per conèixer els factors més rellevants que expliquen la selecció d'empreses per EIT Health i poder realitzar prediccions sobre la seva selecció. EIT Health és una organització de la Unió Europea que és dedica a ajudar i finançar empreses i projectes relacionats amb el món de la salut. Ateses les característiques de la variable resposta s'ajustarà un model de resposta binaria. Aquest treball permetrà conèixer millor el perfil de les empreses seleccionades per EIT.

**Paraules clau:** *models lineals, significació, lògit, odds ràtio, startups, empreses de salut*

**Classificació AMS (MSC2010):** 62J12 Generalized linear models 62-07 Data analysis 62J20 Diagnostics

*Agrair a la meva família i als meus amics per escoltar-me parlar del treball. I sobretot als tutors, tan al Magí com al Ramon, pels consells, recomanacions i ajuda.*

# Índex

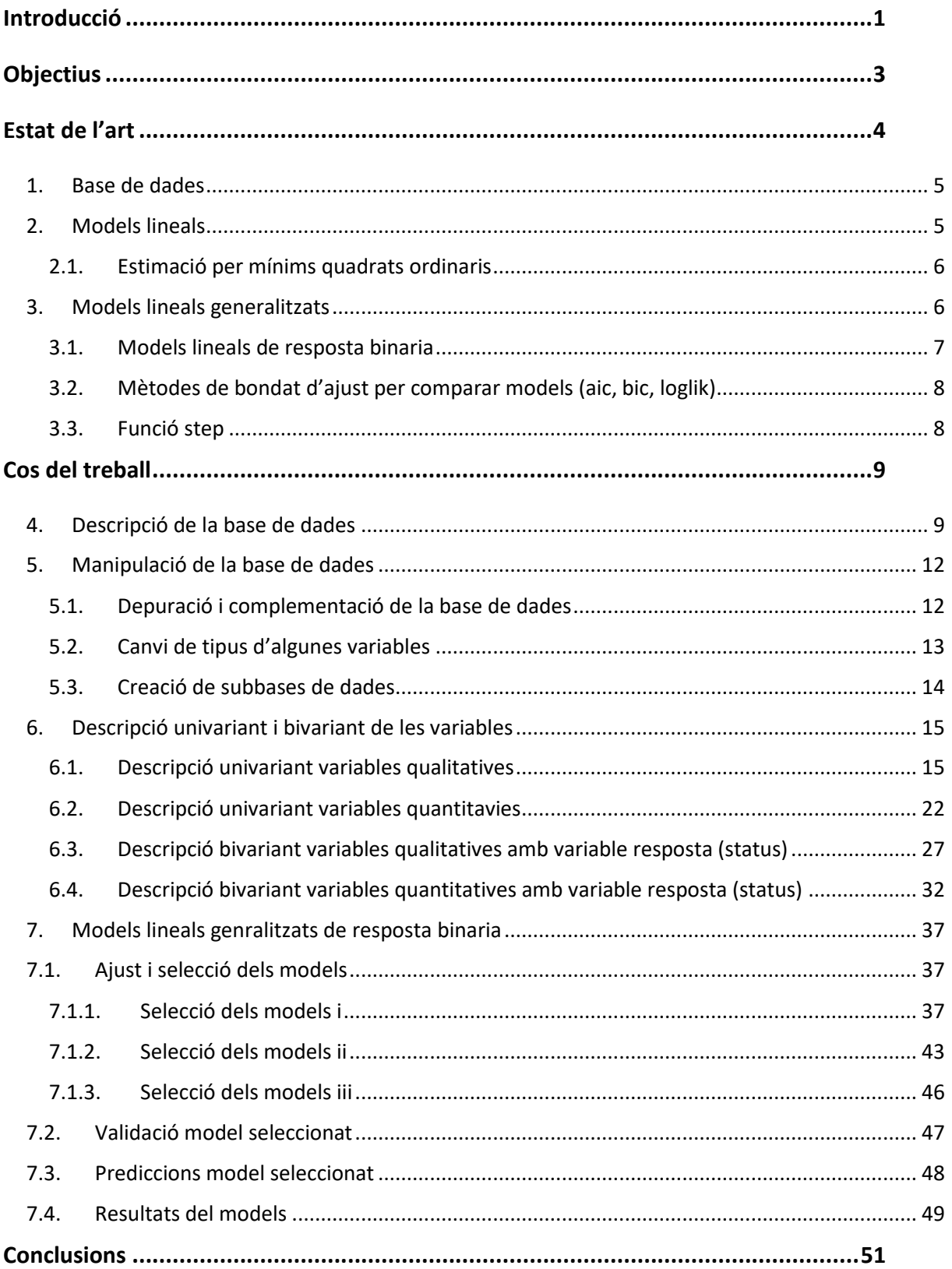

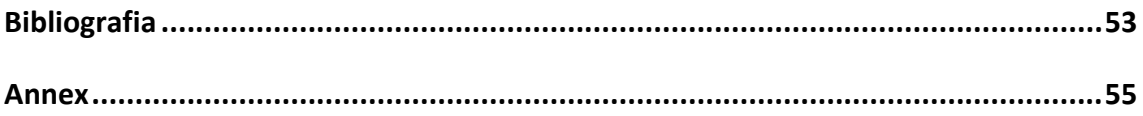

# **Índex de taules**

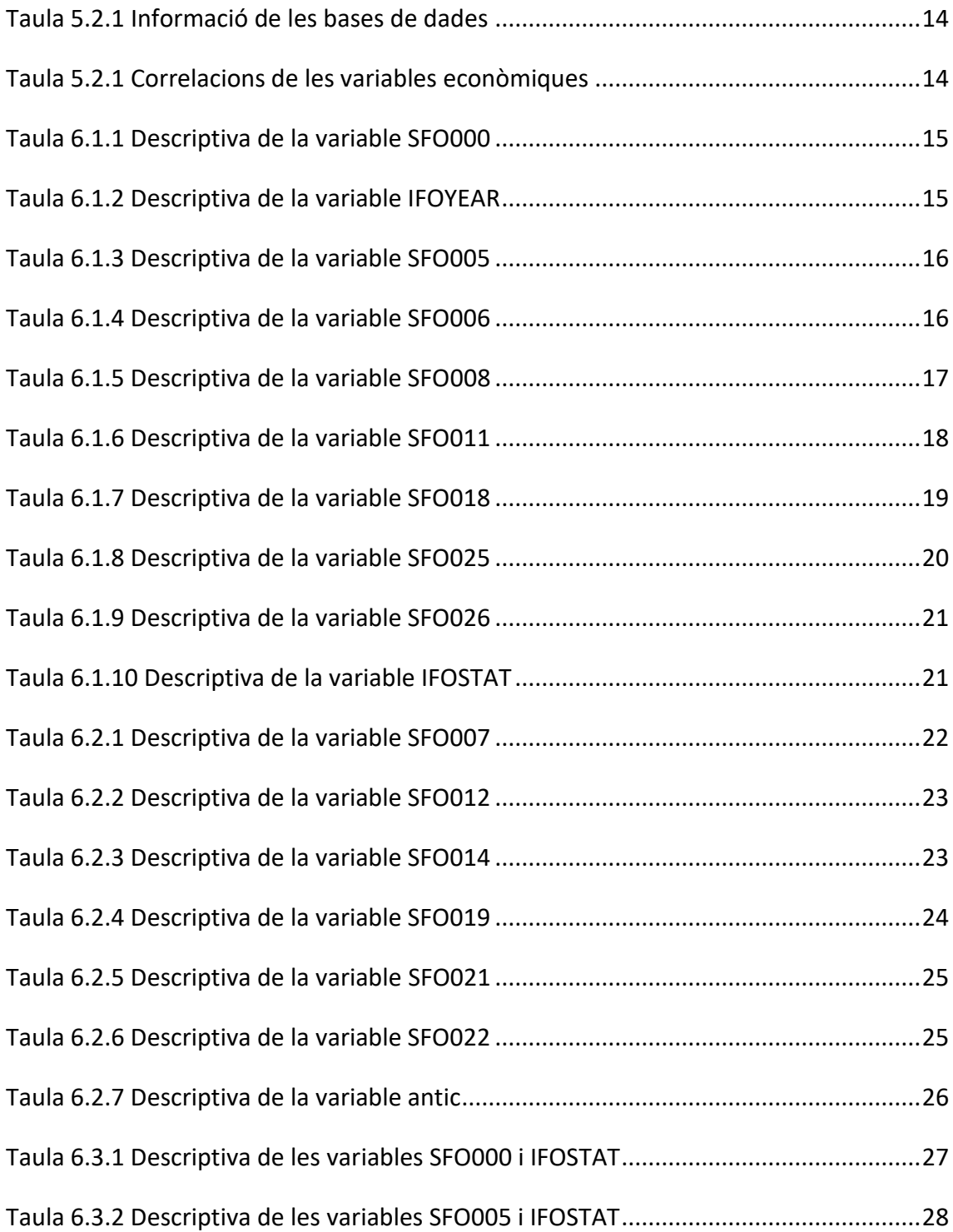

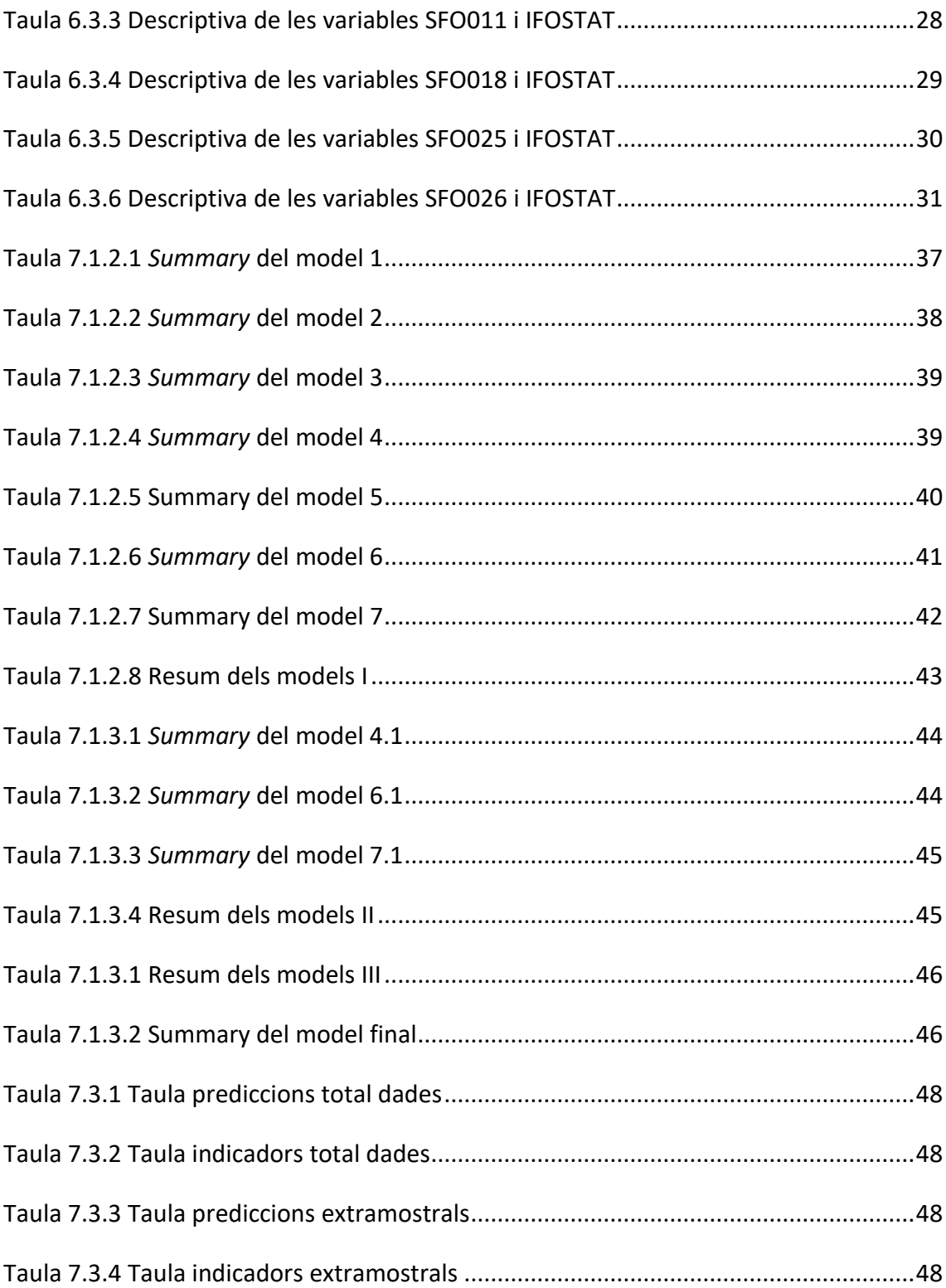

# **Índex de gràfics**

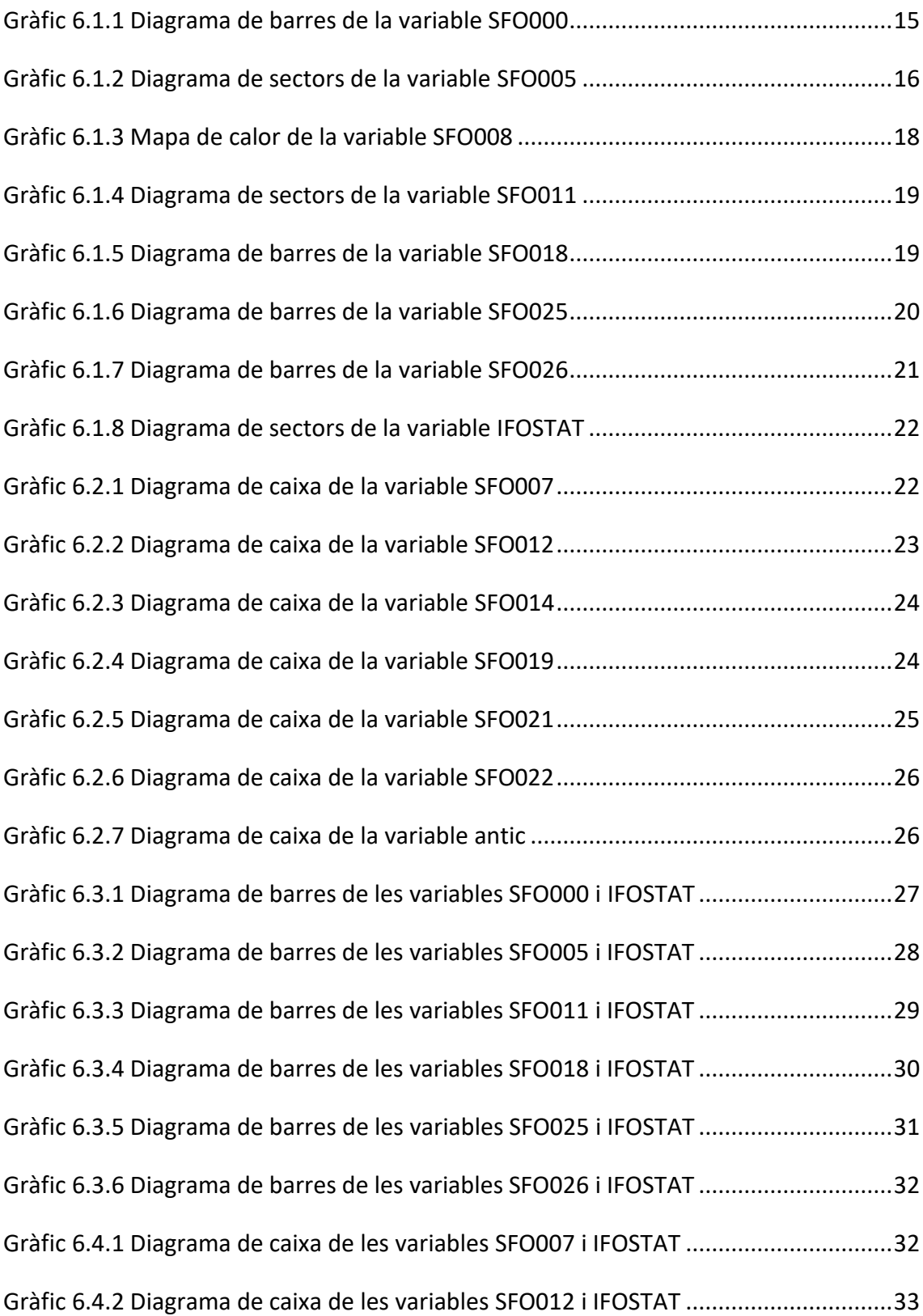

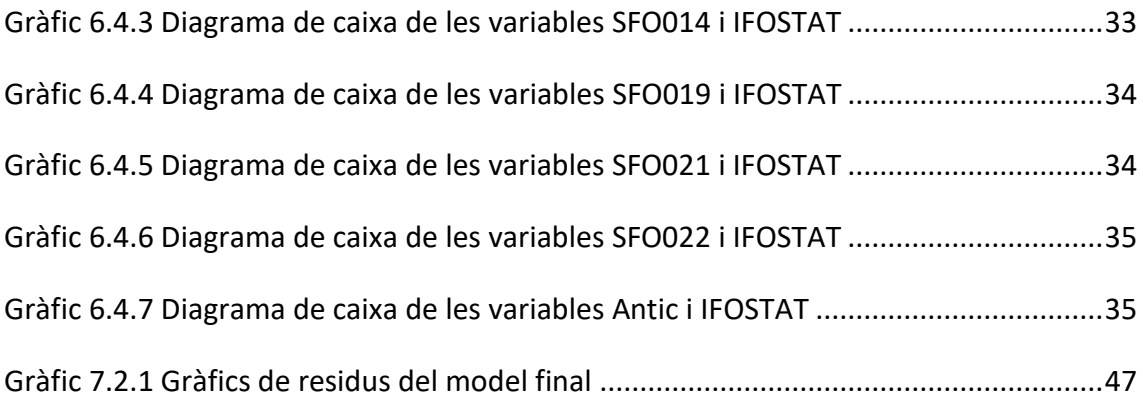

# <span id="page-8-0"></span>**INTRODUCCIÓ**

*EIT Health* és una organització sense ànim de lucre finançada per la Unió Europea que és dedica a finançar diferents empreses i projectes relacionats amb el món de la salut.

Va ser creada l'any 2015 i és una de les branques *EIT (European Institute of Innovation and* 

*Technology)* que pretén ser una organització puntera en el coneixement i la innovació per millorar la vida de les persones.

La idea d'EIT és que floreixi la innovació, i per fer-ho possible la millor manera és que es reuneixen les persones adequades per compartir els coneixements. L'anomenat "triangle del coneixement" és el principi que estableix que quan els experts en negocis, en investigació i en educació treballen junts, es crea un entorn òptim per a la innovació.

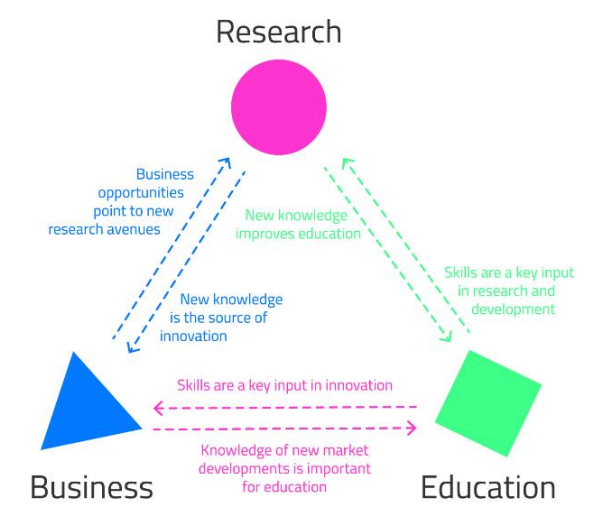

Les quatre branques en les que treballa *EIT Health* són:

- *Education*: Participen estudiants a través de programes educatius per permetre la innovació contínua en la sanitat europea.
- *Acceleration*: Catalitza un nou creixement empresarial per oferir productes i serveis transformadors. Treballa amb emprenedors, empreses emergents i PIMES per escurçar el temps de comercialització de productes i serveis que canvien la vida, creant al mateix temps nous llocs de treball i contribuint a una economia sanitària pròspera.
- *Innovation*: Els projectes d'innovació s'esforcen per donar resposta a alguns dels majors reptes sanitaris que s'enfronten a Europa. És aquí on pren vida l'enfocament únic d'EIT Health sobre la innovació.
- *Think Tank*: És un fòrum que reuneix els líders sanitaris per preparar el terreny per a la innovació que canviï la vida i identificar la propera oportunitat d'un canvi de pas en la manera com s'ofereix la salut. Col·laboren entre disciplines i fronteres per explorar i avaluar els temes més urgents que afecten la innovació sanitària actual.

La branca d'interès per aquest treball és la *d'accelaration*. Les bases de dades amb les que es treballarà pertanyen a aquesta branca.

L*'accelerator* treballa amb *Start-ups* i PIMES per tal d'ajudar-les i donar-les-hi l'impuls per poder créixer i entrar en el mercat de salut o per consolidar-se i expandir el mercat.

Per fer-ho crea diversos programes enfocats a diferents tipus d'empreses on aquestes apliquen omplint un formulari i se'n seleccionen un nombre determinat. Al llarg de l'any són varis els programes la selecció d'empreses dels quals rau sota el criteri d'experts en salut i empreses de salut.

A partir de les dades extretes dels formularis de cada programa s'estudiaran els factors més significatius a l'hora de seleccionar les empreses.

La motivació d'aquest treball és, després de mesos d'estar treballant amb la categorització i manteniment de la base de dades, fer-ne un us de les mateixes que generés informació rellevant. Atès que he estat aquests mesos entenent el funcionament de l'entitat i aprenent com funciona el sistema em sembla de gran interès l'anàlisi de la variable principal de la base de dades i el motiu que mou a les empreses a presentar-se, que és el fet de ser seleccionades.

# <span id="page-10-0"></span>**OBJECTIUS**

Els models lineals generalitzats són una forma molt útil d'obtenir informació molt clara i efectiva de l'efecte d'una o varies variables sobre la variable dependent, veure el pes específic de cada una i si realment aquest efecte és significatiu o no. A part de la l'anàlisi estructural de cada un dels coeficients també es poden fer prediccions. D'aquesta manera un sol procés, la creació d'un model, ens permet tenir dos utilitats.

En aquest treball s'ajustarà un model amb la variable status ,variable que informa sobre l'estat de "l'aplication" de l'empresa(rebutjada o seleccionada), com a variable resposta binaria per conèixer les variables que més afectin a la variable resposta. Es a dir, conèixer si hi ha algun factor que tingui una influencia significativa a l'hora d'acceptar o rebutjar una l'aplicació d'una empresa. A part d'això com ja s'ha dit l'altra aplicació que tenen els models lineals és la de predicció ja que tenim els coeficients per a cada variable, es pot predir els valors de la variable resposta. Per ajustar el model ho farem una part de la base de dades, que anomenarem mostrals. La resta de dades les anomenarem extramostrals i ens serviran per fer les prediccions.

Per tant els objectius són els següents:

- Estimar i seleccionar un model lineal de resposta binaria
- Validar el model
- Fer prediccions de la variable resposta a partir de les variables explicatives del millor model possible
- Conèixer les variables explicatives més determinants en la variable resposta i saber l'efecte que tenen.
- Aplicar els coneixements apresos durant el grau

# <span id="page-11-0"></span>**ESTAT DE L'ART**

La proporció de la variable resposta en la base de dades no està equilibrada, per tant, el model ajustat no serà balancejat. La proporció d'empreses seleccionades de la base de dades amb la qual es treballarà és el 25% (mostral).

En l'article (King & Zeng, 2003) s'aborda el problema de l'ajust dels models lineals de resposta binaria en casos on la proporció d'uns de la variable resposta és petita. Es planteja diversos mètodes per ajustar els models i corregir aquest desequilibri de les dades i s'analitza l'efecte d'aquesta correcció. Conclou que l'efecte és gran en mostres petites i proporcions de la variable resposta inferiors al 5%.

En l'article (Salas-Eljatib et al., 2018) a partir de d'una base de dades inicial crea bases de dades de la mateix mida amb proporcions de zeros en la variable resposta binaria de 10% a 90% de 20 en 20 ,és a dir, 5 bases de dades (10%,30%,50%,70%,90% de proporcions de zeros). Primerament, compara el biaix dels paràmetres del models, el model de la base de dades balancejada (50% de zeros) és la que té menys biaix, seguidament del de les proporcions de 30% i 70%. Els models de les bases de dades amb les proporcions de zeros més extremes de 10% i 90% són les que tenen més biaix.

Pel que fa les prediccions passa el mateix: el model balancejat és el millor model predictor seguit dels models amb les bases de dades de 30% i 70% de zeros i els models amb base de dades de 10% i 90% de zeros fan pitjors prediccions.

Com a conclusions recomana utilitzar models balancejats sempre que es pugui ja que segons l'estudi és el model amb menys baix en els paràmetres i prediccions amb més encert. En l'article afirma que alguns autors argumenten que no hi ha major efecte dels models no balancejats amb bases de dades binaries.

Després de llegir aquest dos articles es demostra que treballar amb dades no balancejades no és un problema, sempre i quan, no siguin proporcions extremes. En l'article (Salas-Eljatib et al., 2018) recomana utilitzar models balancejats sempre que es pugui, però mirant els gràfics i les taules dels articles s'observa que la diferència del baix i de les prediccions dels models amb les bases de dades de 30% i 70% de zeros són molt similars als del model balancejat. En els models amb les bases de dades 10% i 90% els resultats si que empitjoren dràsticament. Per tant, relacionat amb l'article (King & Zeng, 2003) seria un problema si la proporció d'uns fos molt inferiors, sent del 25 % no és un problema i es pot ajustar un model.

## **METODOLOGIA**

### <span id="page-12-0"></span>**1. BASE DE DADES**

En el moment inicial l'objectiu principal del treball era la predicció del creixement de les empreses del sector de la salut. Per dur-ho a terme es va fer una neteja exhaustiva que va comportar força feina per tal d'obtenir una base de dades amb condicions. Per fer aquesta predicció s'utilitzaria com a variable resposta el creixement de la variable *revenue*, els ingressos. Per tant, s'havien de trobar empreses que haguessin participat dos cops a *EIT Health* en anys diferents i tinguessin el camp omplert. Es van trobar 84 empreses, de les quals es va seleccionar el 80% com a dades mostrals i la resta com a dades extramostrals per comprovar l'encert del model. Es van provar diferents models lineals on es mirava l'ajust i els residus. No eren mals models, però els resultats no eren els esperats: coeficients amb valors estranys, pocs coeficients significatius i prediccions dolentes. Fins aquest moment es portaven forces hores i esforç, s'arribava just a la data d'entrega i vist el moment i els resultats es va optar amb l'ajuda del tutor per canviar d'objectiu. Buscar una nova variable resposta interessant la qual tingués bastants registres per tal d'obtenir una base de dades extensa i, com a conseqüència, un model més robust.

Es va buscar una nova variable que pogués tenir una interpretació útil i que a la base de dades la tinguéssim en la majoria de registres. Es va optar per la variable *status* ja que la trobem en tots els registres i ens aporta la informació de si l'empresa ha estat seleccionada per donar-hi suport o no. Es tracta d'una variable binaria. Per tant, a diferència del treball anterior, no s'ajustarà un model de regressió lineal múltiple sinó un model lineal generalitzat amb variable resposta binaria.

La base de dades amb la que s'ajustarà el model, com ja s'havia fer al treball anterior, es dividirà en dos:

- Mostral: Selecció aleatòria del 80 % de les dades
- Extramostral: Secció aleatòria del 20 % de les dades

D'aquesta manera s'estimaran els models sobre la base de dades mostral i es faran les prediccions sobre les dades extramostrals.

### <span id="page-12-1"></span>**2. MODELS LINEALS**

Un model de regressió lineal múltiple ens permet explicar el comportament d'una variable resposta Y a partir d'unes variables explicatives X.

$$
y = \beta_0 + \beta_1 x_1 + \beta_2 x_2 + \dots + \beta_n * x_n + \epsilon
$$

- La variable y és la variable resposta o endògena i les variables  $x_1, x_2, ..., x_n$  són les variables explicatives o exògenes.
- $\beta_0$ ,  $\beta_1$ ,  $\beta_2$ , ...,  $\beta_n$  són els paràmetres o coeficients a estimar.
- ε és l'error o terme de pertorbació aleatòria

### <span id="page-13-0"></span>**2.1. ESTIMACIÓ PER MÍNIMS QUADRATS ORDINARIS**

Un cop especificat el model, el següent pas és fer l'estimació dels paràmetres, per fer-ho s'utilitza l'estimació per mínims quadrats ordinaris, aquest mètode obté els valors dels paràmetres que fan mínims els residus de l'estimació. Per obtenir els valors dels paràmetres es fa el següent càlcul de matrius:

$$
\beta_{\text{MQO}} = (X'X)^{-1}X'Y
$$

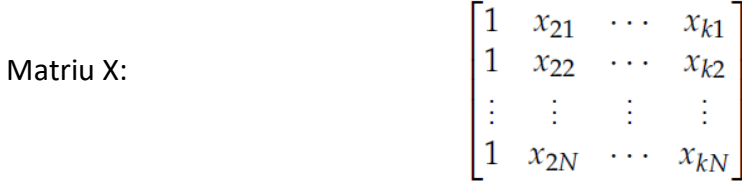

$$
\begin{bmatrix} y_1 \\ y_2 \\ \vdots \\ y_N \end{bmatrix}
$$

On X és la matriu que conté els valors de les variables explicatives i Y és la matriu què conté els valors de la variable resposta.

Propietats dels residus de de l'estimació MQO:

Matriu

- L'esperança matemàtica dels errors a de ser igual a 0.
- Homoscedasticitat: La variància dels errors ha de ser constant.
- No autocorrelació: Els residus han de ser independents entre si.
- Els residus es distribueixen segons una distribució normal.

### <span id="page-13-1"></span>**3. MODELS LINEALS GENERALITZATS**

Els models lineals són aplicables sota els supòsit de normalitat en els residus quan es distribueixen amb una altra distribució s'utilitzen els models lineals generalitzats.

Es composen de 3 parts:

• Distribució de probabilitats que pot escriure's com:

$$
f(y; \theta, \phi) = e^{\frac{\theta y - b(\theta)}{a(\phi)} + c(y, \phi)}
$$

 $On:$ 

- $\circ$   $\theta$  és el paràmetre canònic
- o Ф és el paràmetre de dispersió
- Predictor lineal: Quantitat que incorpora la informació sobre les variables independents del model

η=Xβ

• Funció d'enllaç (*link*). Funció que relaciona el valor esperat amb el predictor lineal

$$
g(\mu) = \eta = X\beta
$$

Propietats MLG:

- L'estimació dels paràmetres es farà per màxima versemblança
- La variància no cal que sigui constant
- S'escollirà la distribució
- La funció *link* s'escollirà en funció de com sigui l'esperança del model que volem descriure.

### <span id="page-14-0"></span>**3.1. MODELS LINEALS DE RESPOSTA BINARIA**

Quan la variable resposta és qualitativa binaria, com és el cas d'estudi, la distribució serà binomial. Tenim diverses funcions d'enllaç (*link*):

• *Logit*: és la funció *link* més típica.

El funció *link* és la següent g(µ)=η=logit(π)=log(  $\frac{\pi}{1-\pi}$ 

• *Probit*: Aquest *link* és la inversa de la distribució normal estàndard amb paràmetres entre 0 i 1.

La funció *link* és la següent g(µ)=η= ф(π)

• *Cloglog*: Aquest *link* és la inversa de la funció distribució per *Gompertz*

La funció *link* és g(μ)=η=  $\log(\log{(\frac{1}{1}))}$  $\frac{1}{1-\pi}$ ))

# <span id="page-15-0"></span>**3.2. MÈTODES DE BONDAT D'AJUST PER COMPARAR MODELS (AIC, BIC, LOGLIK)**

- AIC (*Akaike Infromation Criteria*): proposada per *Akaike* (1974), es defineix com un *trade-off* entre la bondat d'ajust del model i el nombre de paràmetres p:  $AIC = 2(p - \ell(\pi, y))$
- BIC (*Bayesian Information Criteria*): proposat per Schwartz (1978), a diferència del AIC té en conte la grandària la mostra.

 $BIC = p \log n - 2\ell(\pi, y)$ 

Són preferibles els models amb mínim AIC i BIC

### <span id="page-15-1"></span>**3.3. FUNCIÓ STEP**

Funció del programa R del paquet *stats* que a partir d'introduir un model et selecciona un nou model amb AIC a partir d'un algoritme *Stepwise*.

```
step(object, scope, scale = 0,
    direction = c("both", "backward", "forward"),
   trace = 1, keep = NULL, steps = 1000, k = 2, ...)
```
Per utilitzar-la s'usarà la funció i el model com a objecte:

>step(model)

# <span id="page-16-0"></span>**COS DEL TREBALL**

# <span id="page-16-1"></span>**4. DESCRIPCIÓ DE LA BASE DE DADES**

La base de dades amb la que s'ha treballat internament l'anomenem *historical data* ja que conté totes les aplicacions que han fet les empreses o *startups* als diferents programes *d'EIT Health*. Està estructurada en dos parts:

- La part que conté els valors originals: on tenim les dades sense codificar on hi ha noms complerts, descripcions de text lliure...
- La part estandarditzada: variables codificades segons el valor que tinguin i en alguns camps extraiem un valor a partir d'un text lliure.

La part que s'ha utilitzat és la codificada ja que ens simplifica el procés a l'hora d'analitzar les dades. També al tenir les dades estandarditzades ens permetrà treballar amb variables qualitatives com si fossin quantitatives.

Les variables de la base de dades són les següents:

- IFOPID (*Project ID*): Identificador únic per a cada aplicació feta a qualsevol programa d'EIT Health.
- IFOYEAR (*Year*): Any del programa en que l'empresa va aplicar.
- IFOCFA (*Call number):* Edició en la que és va presentar, normalment n'hi ha una i algun cop obren dos o tres terminis o edicions en que les empreses poden tornar a aplicar.
- SFO000 (*EIT Health Programme*): Programa *d'EIT Health* en el que s'ha presentat.
- SFO001 (*First Name*): Nom de la persona que fa l'aplicació.
- SFO002 (*Last Name*): Cognom de l'aplicant.
- SFO003 (*Email*): Carreu electrònic de l'aplicant.
- SFO004 (*Function*): Càrrec o rol que té dins l'empresa la persona que aplica.
- SFO005 (*Gender*): Gènere de l'aplicant.
	- o 1 *Male* (Masculí)
	- o 2 *Female* (Femaní)
	- o 3 *Other* (Altres)
	- o 4 *Undisclosed* (No contestat)
- SFO006 (*Incorporated*): Si l'empresa està registrada o no.
	- o 1 *Yes* (Sí)
	- $O<sub>2</sub> No$
- SFO007 (*Incorporation year*): Any de registre de l'empresa.
- SFO008 (*Registered Country*): País de registre de l'empresa.
- SFO009 (*Company name*): Nom de l'empresa.
- SFO010 (*Company team*): Equip o treballadors que conformen l'empresa.
- SFO011 (*Category*): Categoria o sector de l'empresa
	- o 1 *Biotech* (Biotecnologia)
	- o 2 *Medtech* (Serveis mèdics)
	- o 3 *Digital Health* (Salut digital: Softwares, aplicacions de mòbil o suport digital aplicat al sector de la salut)
	- o 4 *Service/Care Model* (Cura o atenció de les persones)
	- o 5 *Other* (altres)
- SFO012 (*TRL*): Nivells de maduresa de la tecnologia.
	- o Prenent valors de TRL 1 a TRL 9 categoritzats de 1 a 9.
- SFO013 (*Elevator pitch*): Descripció de l'empresa i l'activitat que fa.
- SFO014 (*FTE*): Nombre de treballadors en jornada completa.
- SFO015 (*Project name*): Nom del projecte de l'empresa.
- SFO016 (*Project description*): Descripció del projecte.
- SFO017 (*Innovation*): Innovació que aporta l'empresa.
- SFO018 (*Funding Stage*): Etapa de finançament.
	- o 1 *Pre Seed*
	- o 2 *Seed*
	- o 3 *Series A*
	- o 4 *Series B*
	- o 5 *Series C*
- SFO019 (*Total funding*): Finançament rebut en milers d'euros
- SFO020 (*Planned spending*): Amb quins recursos i amb què tenen pensat les empreses invertir o gastar els diners del finançament que rebin.
- SFO021 (*Equity sought*): Liquiditat de l'empresa en milers d'euros.
- SFO022 (*Revenue*): Ingressos de l'empresa en milers d'euros.
- SFO023 (*Business model*): Model de negoci de l'empresa.
- SFO024 (*EIT Health partner*): *Partner* vinculat a *EIT Health* que ha rebut ajut o té contacte amb l'empresa.
- SFO025 (*CLC*): *Co-Location Centre*, regió establerta per *EIT Health* a la que pertany l'empresa, depèn del país de registre o del lloc on tingui seu l'empresa.
	- o 1 *Belgium/Netherlands*
	- o 2 *France*
	- o 3 *Germany/Switzerland*
	- o 4 *Scandinavia*
	- o 5 *Spain*
- o 6 *UK/Ireland*
- o 7 *Innostars (Hungary, Poland, Portugal, Italy, Czech Republic, Greece)*
- SFO026 (*Valuation*): Estimació econòmica del valor de l'empresa en milers d'euros.
	- $0 \quad 1 [1,250]$
	- $0 \quad 2 [250,500]$
	- $\circ$  3 [500,1000)
	- $\circ$  4 [1000,2000)
	- $\circ$  5 [2000,5000)
	- $\circ$  6 [5000,∞)
- IFOSTAT (*Status*): Si l'aplicació feta per l'empresa ha estat seleccionada o no.
	- o 0 *Rejected*
	- o 1 *Selected*
- IFOCMP (*Starup* ID): Identificador intern i únic que assignem a cada empresa. Una empresa que hagi participat amb més d'un programa tindrà un *project* ID diferent però el mateix *Startup* ID.

Els valors desconeguts (*UNKNOWNS*) d'alguns camps ja sigui perquè no és demanava en la inscripció del programa o perquè no han respòs, tenen el valor 0 o -1 depenent de la variable.

Per protecció de dades no s'utilitzen els camps que hi surten noms de persones, d'empreses o entitats. Tampoc es tindran en compte les variables de text lliure.

Per tant es tindran les variables categoritzades com variables categòriques. Inclús les que tenen bastantes categories i són ordinals les podrem utilitzar com numèriques.

També seran d'interès les variables quantitatives ja que es té el valor exacte de la variable en qüestió.

Malgrat no tenir els noms de les empreses tindrem l'identificador de cada aplicació (*project* ID) i el codi de cada empresa o *Start-up* (*Startup* ID).

La base de dades en la què es comença a treballar conté 5030 registres, que anomenem *applications* que són el total de sol·licituds rebudes en tots els anys en tots els programes. D'aquests 5030 registres tenim 2939 empreses diferents. Aquesta diferència ve donada pel fet que una sola empresa pot presentar-se en varis programes i en diferents anys. En el treball s'utilitzarà el nombre d'empreses enlloc *d'applications*.

Pel que fa a la variable d'estudi, IFOSTAT, que és la variable resposta del nostre model ens indica si aquella aplicació que ha fet una empresa en un programa ha estat seleccionada per donar-li ajuda o no.

# <span id="page-19-0"></span>**5. MANIPULACIÓ DE LA BASE DE DADES**

### <span id="page-19-1"></span>**5.1. DEPURACIÓ I COMPLEMENTACIÓ DE LA BASE DE DADES**

La base de dades conté tota la informació històrica de les aplicacions que han anat fent les empreses, com l'objectiu és saber el perfil de les empreses seleccionades i no el de les aplicacions s'han d'eliminar les aplicacions repetides d'una mateixa empresa.

Per tant, teníem clar que en aquest procés d'eliminació de registres no es volia perdre informació o perdre la menor possible ,per la qual cosa, a l'hora d'eliminar els registres duplicats de les empreses s'havia d'assegurar que aquella informació ja es trobava en l'aplicació que deixàvem.

Primerament, com s'ha dit a l'apartat anterior hi ha columnes que contenen variables que no ens interessen i va quedar una base de dades amb les següents columnes:

- IFOPID (*Project* ID)
- IFOYEAR (*Year*)
- SFO000 (*EIT Health Programme*)
- SFO005 (*Gender*)
- SFO006 (*Incorporated*)
- SFO007 (*Incorporation year*)
- SFO008 (*Registered Country*)
- SFO011 (*Category*)
- SFO012 (*TRL*)
- SFO014 (*FTE*)
- SFO018 (*Funding Stage*)
- SFO019 (*Total funding*)
- SFO021 (*Equity sought*)
- SFO022 (*Revenue*)
- SFO025 (*CLC*)
- SFO026 (*Valuation*)
- IFOSTAT (*Status*)
- IFOCMP (*Starup ID*)

Seguidament, es va mirar quines variables són atemporals, és a dir, seran fixes al llarg del temps hi havia registres buits. Aquestes variables són SFO006 (*Incorporated*), SFO007 (*Incorporation year*) i SFO011 (*Category*).

Es van ordenar les empreses segons l'any del programa que havien participat, de més nou a més vell, pel camp status, primer si estaven seleccionades, i per codi d'Empresa. D'aquesta manera si una empresa estava repetida la primera era la participació més nova que estès seleccionada i si no ho estava era la participació més novella, ja que com més nova més informació es conté.

Abans de fer la eliminació dels duplicats es va complimentar per les empreses duplicades les variables que hem anomenat atemporals. Per fer-ho si els registre que no s'ha d'eliminar de l'empresa conté alguns d'aquestes variables buides es complimenta amb un dels valors de les aplicacions duplicades.

Un cop complimentada aquesta informació es va eliminar les participacions repetides com que ja estaven ordenades simplement era eliminar els valors duplicats segons el codi d'empresa d'aquesta manera s'aconseguia un codi únic per empresa.

### <span id="page-20-0"></span>**5.2. CANVI DE TIPUS D'ALGUNES VARIABLES**

Al introduir les dades al programa usat per fer l'anàlisi (*RStudio*) la majoria de variables es detectaven com numèriques, com ja s'ha dit prèviament, la majoria de les variables seleccionades per realitzar l'estudi estan codificades. Per tant, s'ha de canviar el tipus de variables per les que ens interessava. Les variables van quedar de la següent manera:

- IFOPID (*Project ID*) Categòrica
- IFOYEAR (*Year*) Categòrica
- SFO000 (*EIT Health Programme*) Categòrica
- SFO005 (*Gender*) Categòrica
- SFO006 (*Incorporated*) Categòrica
- SFO007 (*Incorporation year*) Numèrica
- SFO008 (*Registered Country*) Categòrica
- SFO011 (*Category*) Categòrica
- SFO012 (*TRL*) Numèrica
- SFO014 (*FTE)* Numèrica
- SFO018 (*Funding Stage*) Categòrica
- SFO019 (*Total* funding) Numèrica
- SFO021 (*Equity sought*) Numèrica
- SFO022 (*Revenue*) Numèrica
- SFO025 (*CLC*) Categòrica
- SFO026 (*Valuation*) Categòrica
- IFOSTAT (*Status*) Categòrica
- IFOCMP (*Startup* ID) Categòrica

• Antic: Anys d'antiguitat de l'empresa quan es va presentar al programa d'EIT Health. Diferencia entre SFO000 menys SFO007 – Numèrica

### <span id="page-21-0"></span>**5.3. CREACIÓ DE SUBBASES DE DADES**

Per fer l'anàlisi es volia perdre el mínim d'informació possible i es va detectar que la major part de camps buits es trobava en les variables econòmiques( les que contenen informacions monetàries de les empreses- (SFO019, SFO021, SFO022, SFO026)).

Per tant, a l'hora d'eliminar les aplicacions que tenien algun dels camps necessaris per l'estudi buits quedaven 207 empreses.

Es va optar per crear una base de dades per cada variable d'aquesta manera com que les 4 variables econòmiques són les que tenen més registres buits, es perdia la mínima informació possible.

Per evitar problemes de multicol·linealitat es va mirar la correlació entre les variables (Taula 5.2.1) econòmiques, totes les correlacions són baixes, inferiors a 0,3.

D'aquesta forma vam obtenir les següents bases de dades (Vegeu taula 5.2.1):

<span id="page-21-1"></span>

| Base de<br>dades | Camps que conté la base de<br>dades  | Nre d'empreses |
|------------------|--------------------------------------|----------------|
|                  |                                      |                |
| 1                | Resta de camps                       | 823            |
| $\mathfrak{D}$   | Resta de camps <sup>1</sup> + SFO019 | 515            |
| 3                | Resta de camps + SFO021              | 698            |
| 4                | Resta de camps + SFO022              | 576            |
| 5                | Resta de camps + SFO026              | 328            |
| 6                | Tots els camps                       | 207            |
|                  | Resta de camps + SFO019+ SFO022      | 228            |

Taula 5.2.1 Informació de les bases de dades

<span id="page-21-2"></span>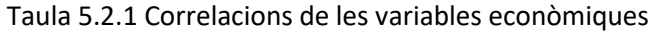

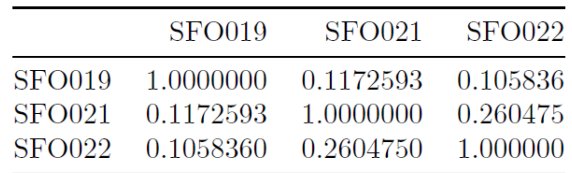

<sup>1</sup> Totes les variables de la base de dades exceptuant les variables econòmiques (SFO019, SFO021, SFO022, SFO026).

### <span id="page-22-0"></span>**6. DESCRIPCIÓ UNIVARIANT I BIVARIANT DE LES VARIABLES**

Per fer la descripció univariant i bivariant de les dades es va fer amb la base de dades 6 ja que conté tots els camps.

### <span id="page-22-1"></span>**6.1. DESCRIPCIÓ UNIVARIANT VARIABLES QUALITATIVES**

<span id="page-22-2"></span>• SFO000 (*EIT Health Programme*)

| item                     | count    | percent   | cum count | cum_percent |
|--------------------------|----------|-----------|-----------|-------------|
| Headstart                | 124      | 0.5990338 | 124       | 0.5990338   |
| Bridgehead Europe        | 33       | 0.1594203 | 157       | 0.7584541   |
| European Health Catapult | 19       | 0.0917874 | 176       | 0.8502415   |
| Bridgehead Global        | 14       | 0.0676329 | 190       | 0.9178744   |
| Start-up Meet Pharma     | 8        | 0.0386473 | 198       | 0.9565217   |
| LL&TB                    | 6        | 0.0289855 | 204       | 0.9855072   |
| Bootcamp                 | $\Omega$ | 0.0096618 | 206       | 0.9951691   |
| Digital SandBox          |          | 0.0048309 | 207       | 1.0000000   |

Taula 6.1.1 Descriptiva de la variable SFO000

<span id="page-22-4"></span>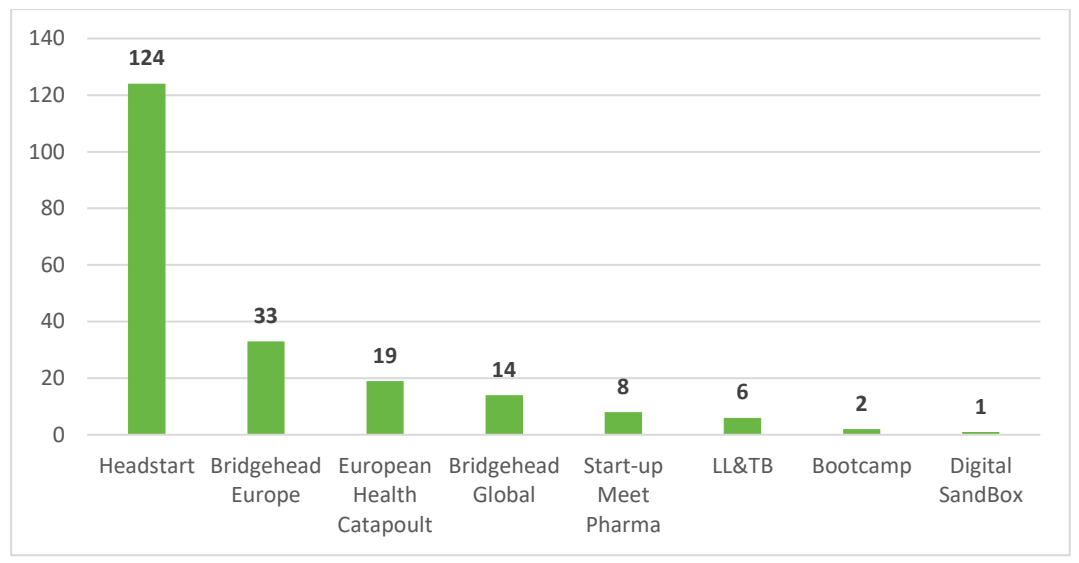

Gràfic 6.1.1 Diagrama de barres de la variable SFO000

Per la variable SFO000 es pot veure que la majoria de d'empreses de la base de dades, pràcticament el 60%, han aplicat al programa *Heastart*. Vegeu Taula 6.1.1 i Gràfic 6.1.1.

<span id="page-22-3"></span>• IFOYEAR (*Year*)

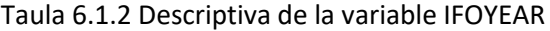

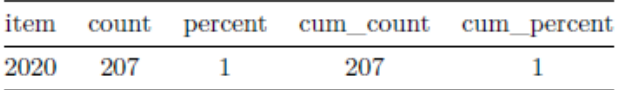

Per la variable IFOYEAR es veu a la Taula 6.1.2 que les empreses de la base de dades s'han presentat a programes del 2020.

<span id="page-23-0"></span>• SFO005 (*Gender*)

| item        | count | percent   | cum count | cum percent |
|-------------|-------|-----------|-----------|-------------|
| Male        | 155   | 0.7487923 | 155       | 0.7487923   |
| Female      | 50    | 0.2415459 | 205       | 0.9903382   |
| Undisclosed | 2     | 0.0096618 | 207       | 1.0000000   |

Taula 6.1.3 Descriptiva de la variable SFO005

<span id="page-23-2"></span>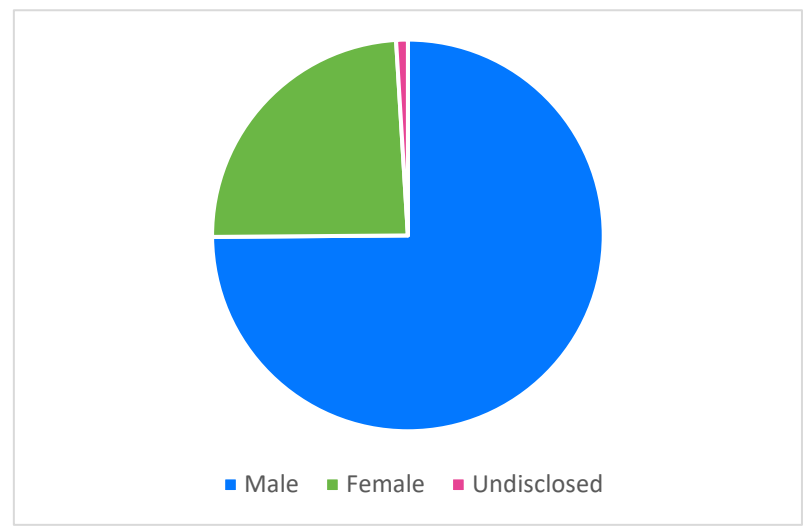

Gràfic 6.1.2 Diagrama de sectors de la variable SFO005

La variable SFO005 que fa referència al gènere de l'aplicant es distribueix de manera que la majoria dels aplicants ,pràcticament 3 de cada 4, són homes. Vegeu Taula 6.1.3 i Gràfic 6.1.3.

<span id="page-23-1"></span>• SFO006 (*Incorporated*)

Taula 6.1.4 Descriptiva de la variable SFO006

| item             |  |     | count percent cum count cum percent |
|------------------|--|-----|-------------------------------------|
| Incorporated 207 |  | 207 |                                     |

Per la variable SFO006 s'observa a la Taula 6.1.4 que totes les empreses de la base de dades estan registrades.

### <span id="page-24-0"></span>• SFO008 (*Registered Country*)

| $\operatorname{item}$ | count          | percent   | cum count | cum_percent |
|-----------------------|----------------|-----------|-----------|-------------|
| $_{\rm FR}$           | 49             | 0.2367150 | 49        | 0.2367150   |
| DE                    | 22             | 0.1062802 | 71        | 0.3429952   |
| GB                    | 18             | 0.0869565 | 89        | 0.4299517   |
| ES                    | 15             | 0.0724638 | 104       | 0.5024155   |
| IT                    | 15             | 0.0724638 | 119       | 0.5748792   |
| $\rm NL$              | 13             | 0.0628019 | 132       | 0.6376812   |
| <b>SE</b>             | 11             | 0.0531401 | 143       | 0.6908213   |
| ВE                    | 7              | 0.0338164 | 150       | 0.7246377   |
| PT                    | 7              | 0.0338164 | 157       | 0.7584541   |
| $_{\rm GR}$           | 6              | 0.0289855 | 163       | 0.7874396   |
| ΙE                    | 6              | 0.0289855 | 169       | 0.8164251   |
| PL                    | 6              | 0.0289855 | 175       | 0.8454106   |
| DK                    | 4              | 0.0193237 | 179       | 0.8647343   |
| LV                    | $\overline{4}$ | 0.0193237 | 183       | 0.8840580   |
| FI                    | 3              | 0.0144928 | 186       | 0.8985507   |
| RO                    | 3              | 0.0144928 | 189       | 0.9130435   |
| CH                    | $\overline{2}$ | 0.0096618 | 191       | 0.9227053   |
| CZ                    | $\overline{2}$ | 0.0096618 | 193       | 0.9323671   |
| HU                    | $\overline{2}$ | 0.0096618 | 195       | 0.9420290   |
| IL                    | $\overline{2}$ | 0.0096618 | 197       | 0.9516908   |
| $\rm SI$              | $\overline{2}$ | 0.0096618 | 199       | 0.9613527   |
| AT                    | 1              | 0.0048309 | 200       | 0.9661836   |
| LT                    | 1              | 0.0048309 | 201       | 0.9710145   |
| NG                    | $\mathbf{1}$   | 0.0048309 | 202       | 0.9758454   |
| N <sub>O</sub>        | 1              | 0.0048309 | 203       | 0.9806763   |
| SΚ                    | 1              | 0.0048309 | 204       | 0.9855072   |
| $_{\rm SZ}$           | 1              | 0.0048309 | 205       | 0.9903382   |
| TR                    | 1              | 0.0048309 | 206       | 0.9951691   |
| US                    | 1              | 0.0048309 | 207       | 1.0000000   |

Taula 6.1.5 Descriptiva de la variable SFO008

<span id="page-25-1"></span>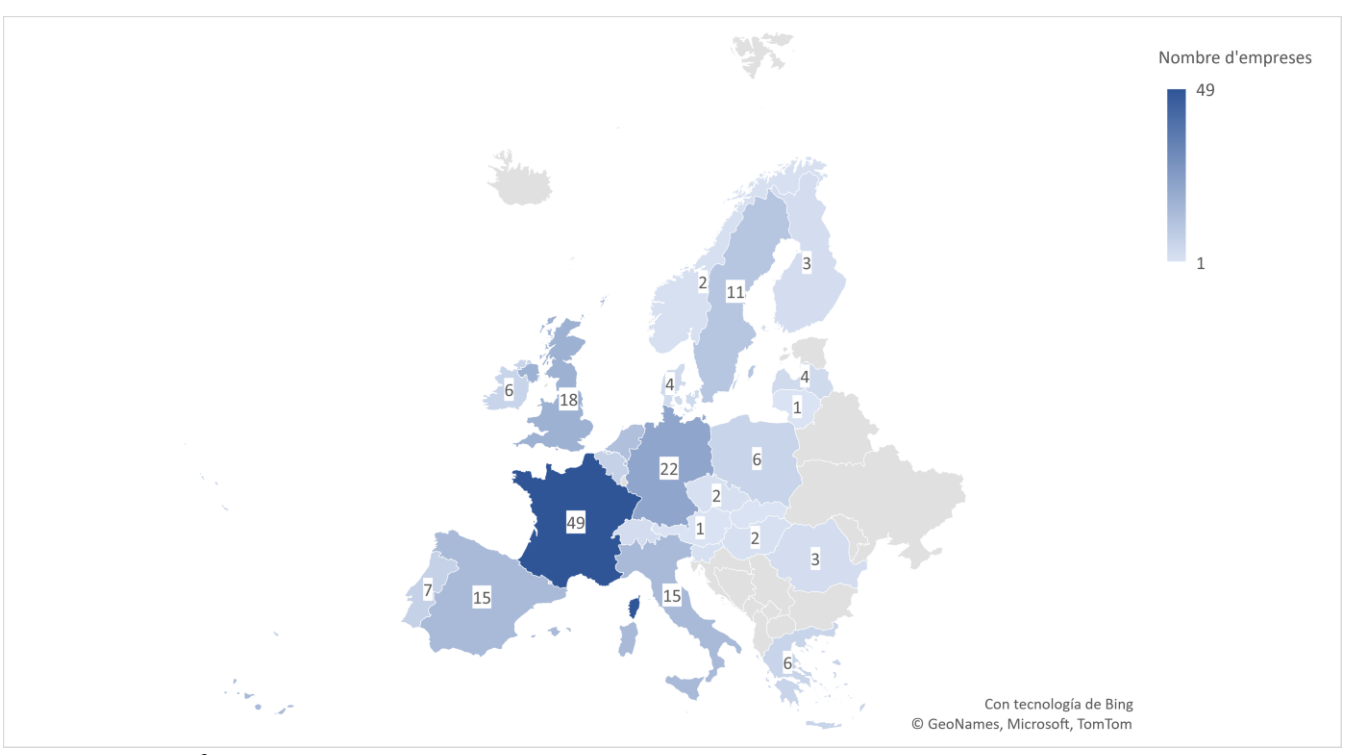

Gràfic 6.1.3 Mapa de calor de la variable SFO008

<sup>2</sup>No està representat ni Israel, ni Turquia ni Estats Units. Tots tres països amb una empresa

De la variable *registred country* destacaríem que hi ha un gran nombre d'empreses de França a la base de dades, molt per sobre la resta de països. Vegeu Taula 6.1.5 i Gràfic 6.1.3.

#### <span id="page-25-0"></span>• SFO011 (Category)

Taula 6.1.6 Descriptiva de la variable SFO011

| item           | count | percent   |     | cum count cum percent |
|----------------|-------|-----------|-----|-----------------------|
| Digital Health | 130   | 0.6280193 | 130 | 0.6280193             |
| Medtech        | 54    | 0.2608696 | 184 | 0.8888889             |
| <b>Biotech</b> | 23    | 0.1111111 | 207 | 1.0000000             |

<span id="page-26-1"></span>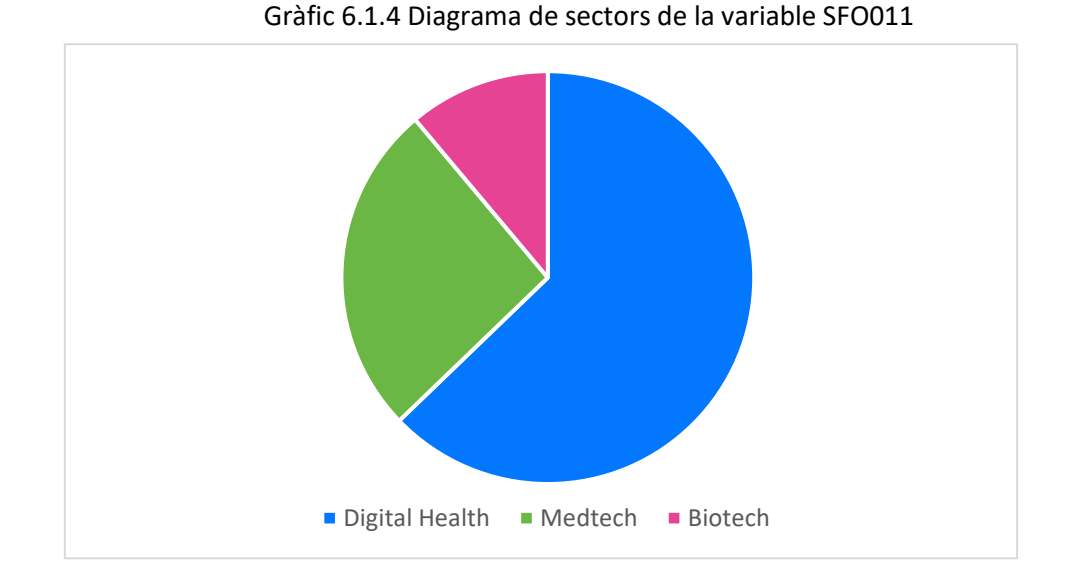

La variable category (SFO011) es destaca que la majoria d'empreses, el 63%, són del sector Digital Health, seguit de Medtech amb un 26% i la resta l'11% són de Biotech. Vegeu Taula 6.1.6 i Gràfic 6.1.4.

<span id="page-26-0"></span>• SFO018 (Funding Stage)

Taula 6.1.7 Descriptiva de la variable SFO018

| item     | count | percent   | cum count | cum percent |
|----------|-------|-----------|-----------|-------------|
| Seed     | 96    | 0.4637681 | 96        | 0.4637681   |
| Series A | 50    | 0.2415459 | 146       | 0.7053140   |
| Pre Seed | 49    | 0.2367150 | 195       | 0.9420290   |
| Series B | 9     | 0.0434783 | 204       | 0.9855072   |
| Series C | 3     | 0.0144928 | 207       | 1.0000000   |

<span id="page-26-2"></span>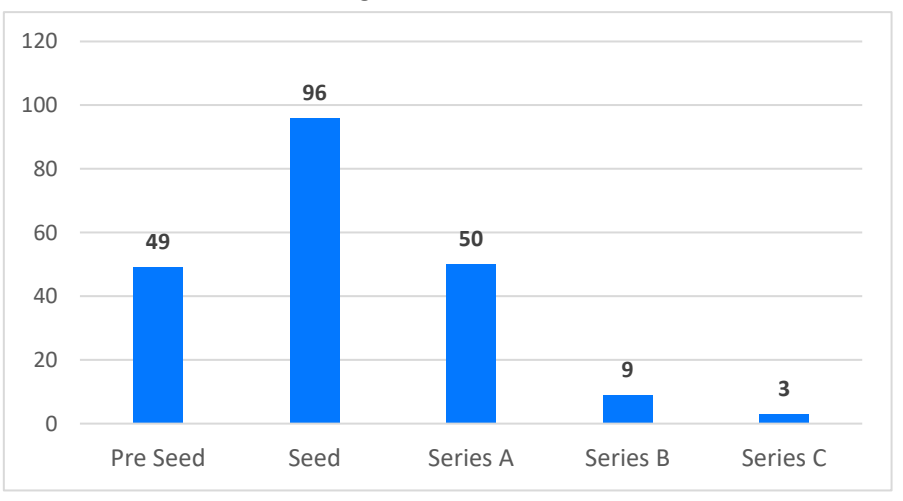

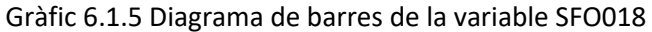

En la variable funding stage s'observa que la majoria d'empreses es troben en el nivell Seed de finançament, seguit dels nivells Series A i Pre Seed amb pràcticament la meitat d'empreses. Vegeu Taula 6.1.7 i Gràfic 6.1.5.

#### <span id="page-27-0"></span>• SFO025 (CLC)

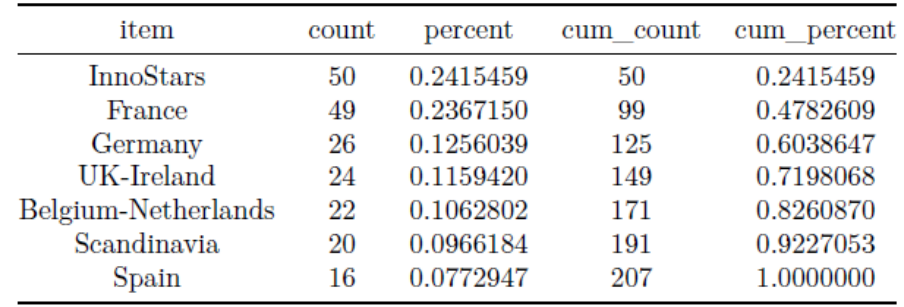

#### Taula 6.1.8 Descriptiva de la variable SFO025

<span id="page-27-1"></span>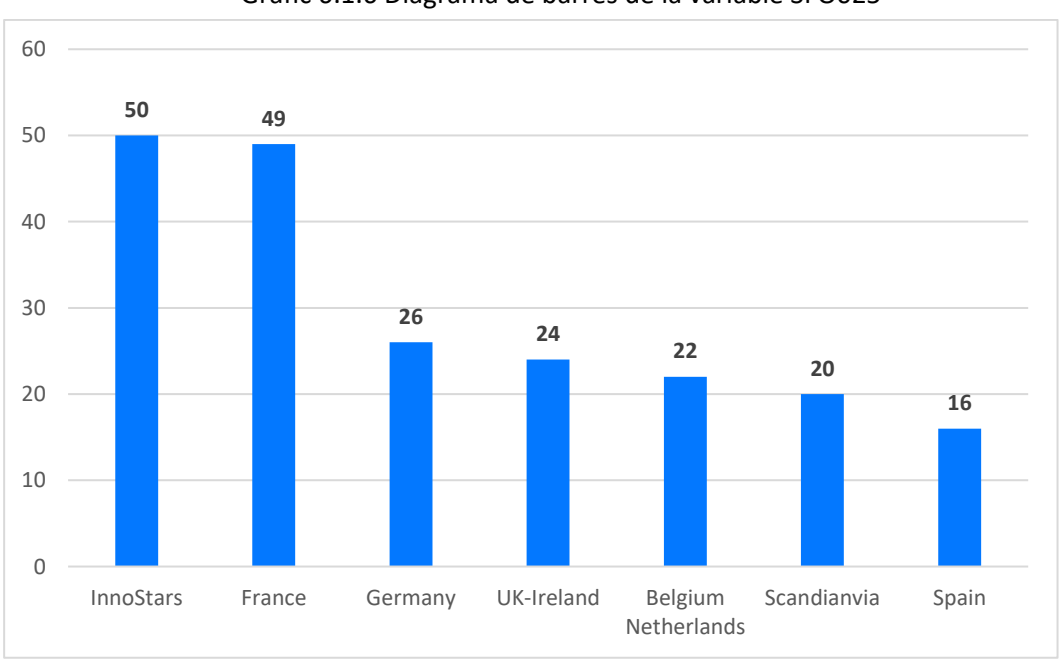

Gràfic 6.1.6 Diagrama de barres de la variable SFO025

La variable CLC es distribueix de manera que entre el CLC de France i d'Innostars contenen pràcticament les mateixes empreses es troben la majoria d'empreses. Vegeu Taula 6.1.8 i Gràfic 6.1.6.

#### <span id="page-28-0"></span>• SFO026 (Valuation)

| item                 | count | percent   | cum count | cum_percent |
|----------------------|-------|-----------|-----------|-------------|
| [500, 1000)          | 56    | 0.2705314 | 56        | 0.2705314   |
| $[5000, \text{Inf}]$ | 46    | 0.2222222 | 102       | 0.4927536   |
| [2000, 5000]         | 43    | 0.2077295 | 145       | 0.7004831   |
| [1000, 2000]         | 24    | 0.1159420 | 169       | 0.8164251   |
| [250, 500)           | 21    | 0.1014493 | 190       | 0.9178744   |
| (1,250)              | 17    | 0.0821256 | 207       | 1.0000000   |

Taula 6.1.9 Descriptiva de la variable SFO026

<span id="page-28-2"></span>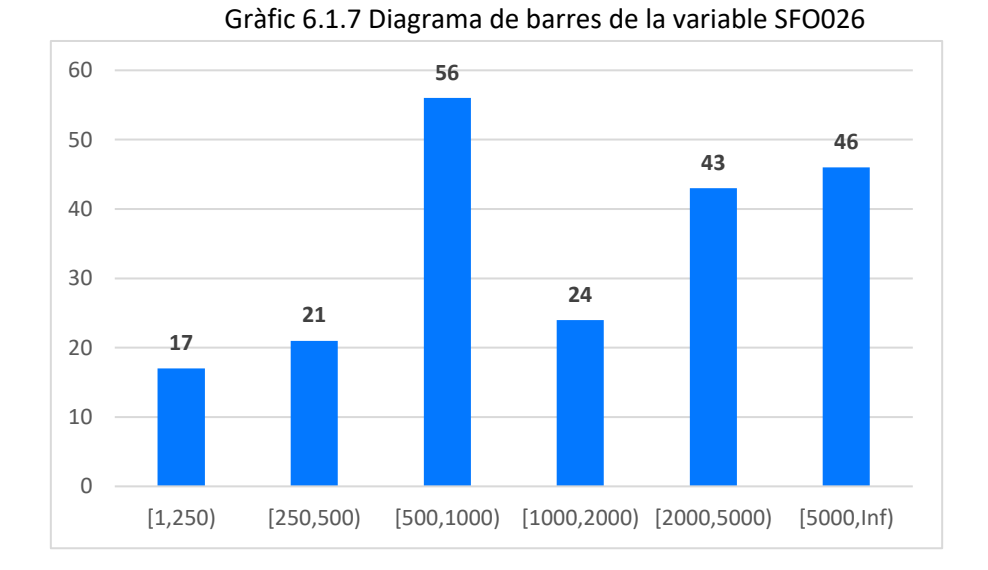

De la variable *valuation* destaca l'interval [500,100) k€ on es troben el 27% de les empreses. Vegeu Taula 6.1.9 i Gràfic 6.1.7.

#### <span id="page-28-1"></span>• IFOSTAT (Status)

Taula 6.1.10 Descriptiva de la variable IFOSTAT

| item     |     |          |     | count percent cum count cum percent |
|----------|-----|----------|-----|-------------------------------------|
| Rejected | 158 | 0.763285 | 158 | 0.763285                            |
| Selected | 49  | 0.236715 | 207 | 1.000000                            |

<span id="page-29-2"></span>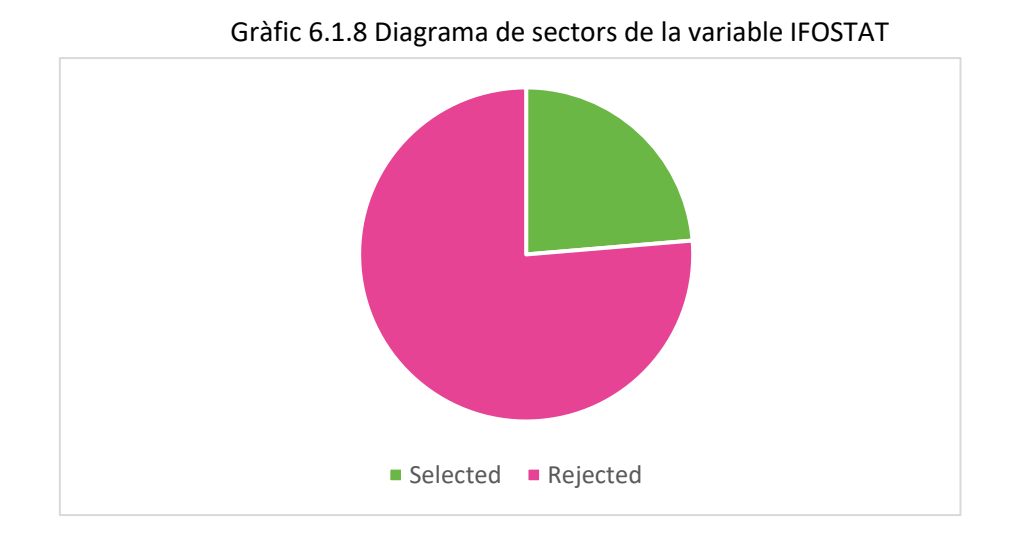

La variable IFOSTAT, què és la variable resposta del nostra model es distribueix amb el 76% de les empreses *rejected* i el 24% *selected*. Vegeu Taula 6.1.10 i Gràfic 6.1.8.

### <span id="page-29-0"></span>**6.2. DESCRIPCIÓ UNIVARIANT VARIABLES QUANTITAVIES**

• SFO007 (Incorporation year)

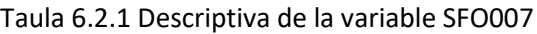

<span id="page-29-3"></span><span id="page-29-1"></span>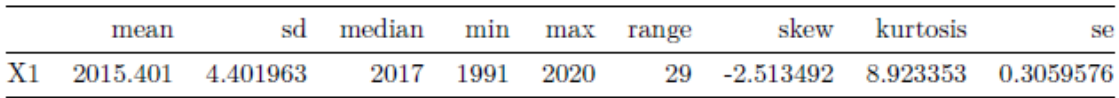

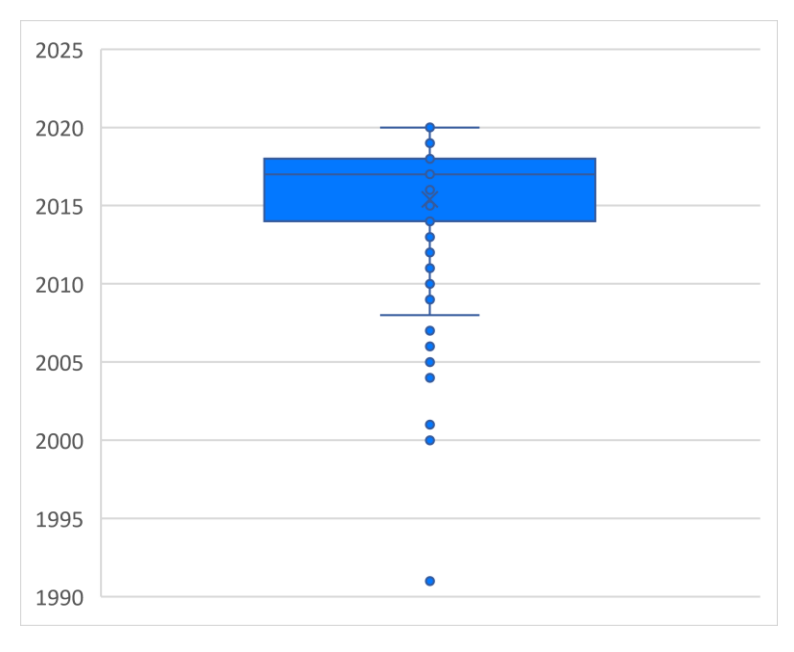

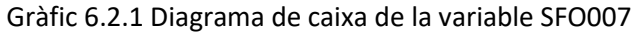

22

La distribució de la variable *Incorporation year* està centrada a l'any 2017 en mediana i a l'any 2015,4 en mitjana. Conté alguns *outliers* destacar sobretot el de l'any 1991. Vegeu Taula 6.2.1 i Gràfic 6.2.1.

<span id="page-30-0"></span>• SFO012 (TRL)

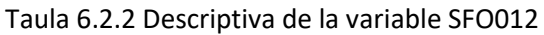

<span id="page-30-2"></span>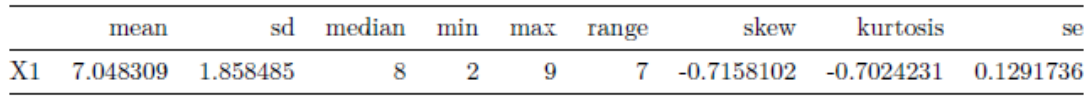

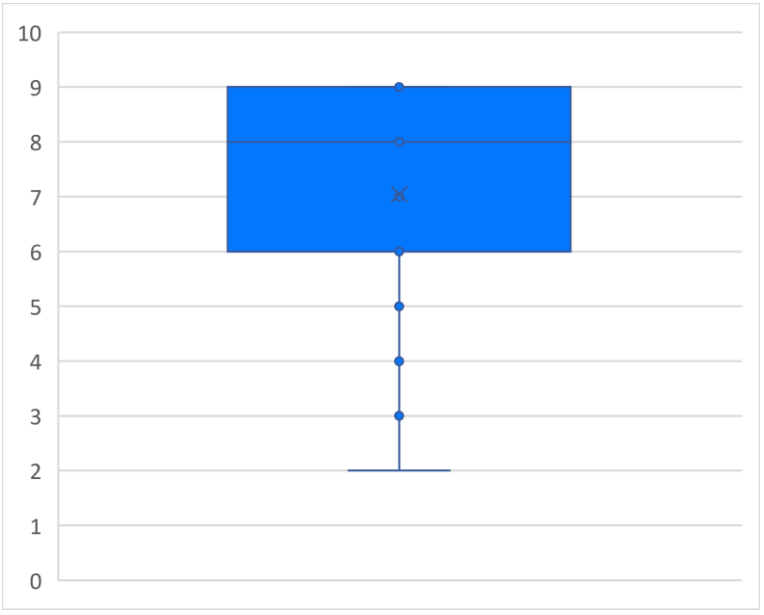

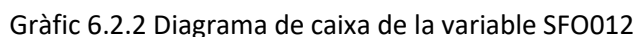

La distribució de la variable TRL està bastant centrada i no té *outliers*, és d'esperar ja que conté valors entre 1 i 9, en mitjana està centrada a 7 i en mediana a 8. Vegeu Taula 6.2.2 i Gràfic 6.2.2.

#### • SFO014 (FTE)

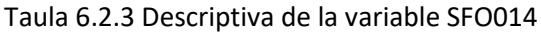

<span id="page-30-1"></span>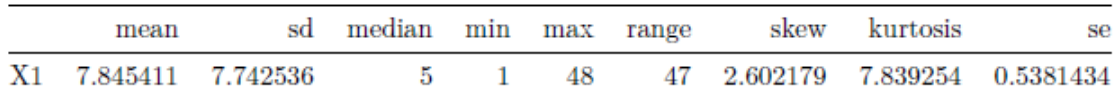

<span id="page-31-1"></span>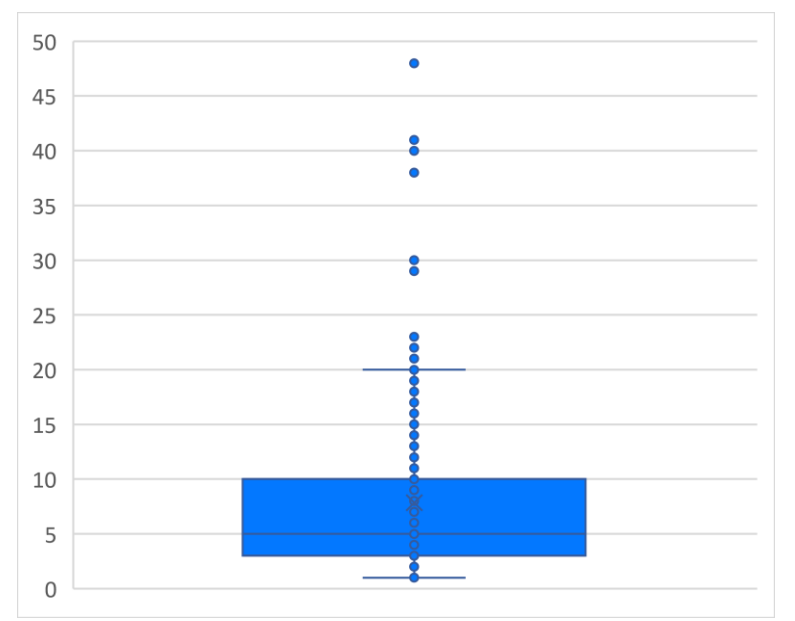

Gràfic 6.2.3 Diagrama de caixa de la variable SFO014

La distribució de la variable FTE conté alguns outliers, està centrada a 5 en mediana i a 7,8 en mitjana. Vegeu Taula 6.2.3 i Gràfic 6.2.3.

• SFO019 (Total funding)

Taula 6.2.4 Descriptiva de la variable SFO019

<span id="page-31-2"></span><span id="page-31-0"></span>

| mean |                                                                   |  |  | sd median min max range skew kurtosis | se |
|------|-------------------------------------------------------------------|--|--|---------------------------------------|----|
|      | X1 1562.596 3256.001 450 25 20000 19975 3.482293 12.9294 226.3077 |  |  |                                       |    |

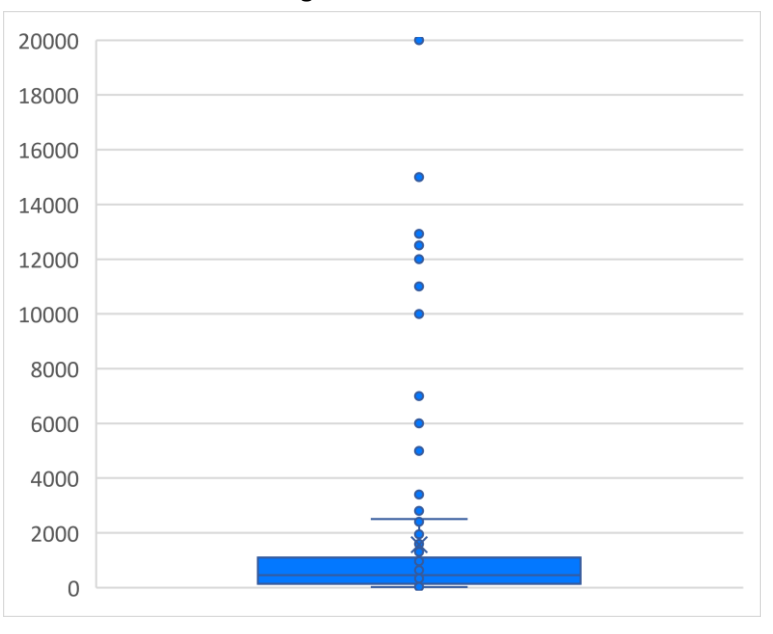

#### Gràfic 6.2.4 Diagrama de caixa de la variable SFO019

La variable total funding conté bastant valors extrems per sobre del límit superior del diagrama. Està centrat a 1562 en mitjana i a 450 en mediana. Vegeu Taula 6.2.4 i Gràfic 6.2.4.

<span id="page-32-0"></span>• SFO021 (Equity sought)

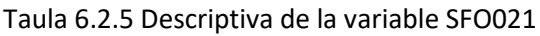

<span id="page-32-2"></span>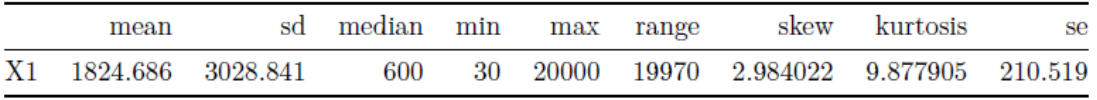

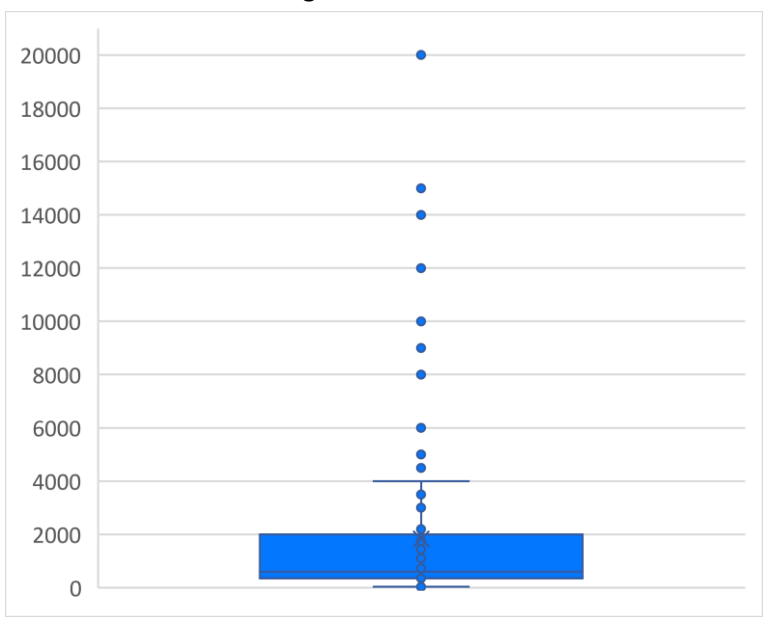

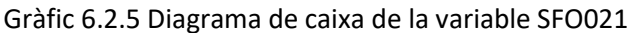

La variable *equity sought* està centrada a 600 en mediana i a 1824 en mitjana, té bastants *outliers* per sobre el límit superior. Vegeu Taula 6.2.5 i Gràfic 6.2.5.

<span id="page-32-1"></span>• SFO022 (*Revenue*)

Taula 6.2.6 Descriptiva de la variable SFO022

| mean                                                          |  |  | sd median min max range skew kurtosis | se |
|---------------------------------------------------------------|--|--|---------------------------------------|----|
| X1 318.7729 664.5781 76 1 4700 4699 3.905447 18.0882 46.19137 |  |  |                                       |    |

<span id="page-33-1"></span>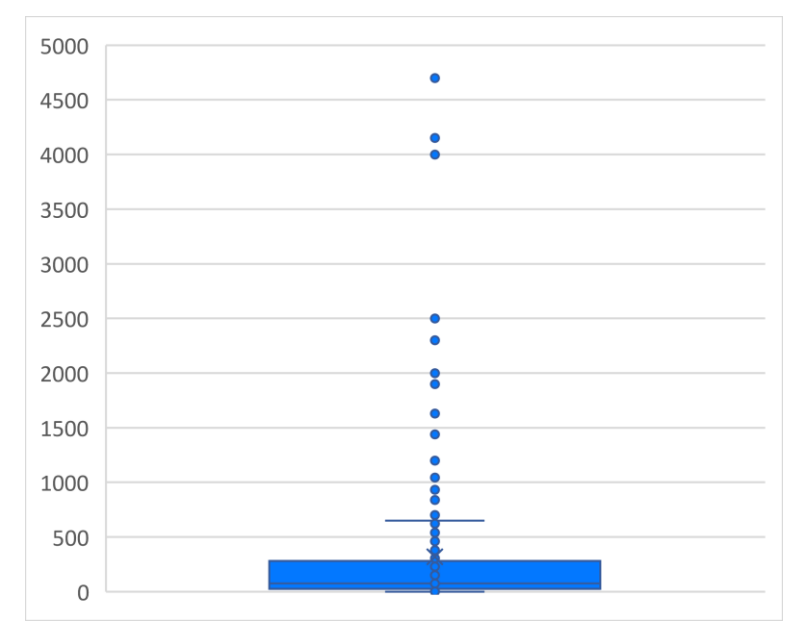

Gràfic 6.2.6 Diagrama de caixa de la variable SFO022

La variable *revenue* conté bastant valors extrems per sobre del límit superior del diagrama. Està centrat a 318,77 en mitjana i a 76 en mediana. Vegeu Taula 6.2.6 i Gràfic 6.2.6.

• Antic

Taula 6.2.7 Descriptiva de la variable antic

<span id="page-33-2"></span><span id="page-33-0"></span>

| mean |  |  | sd median min max range skew kurtosis | se                                                         |
|------|--|--|---------------------------------------|------------------------------------------------------------|
|      |  |  |                                       | X1 4.599034 4.401963 3 0 29 29 2.513492 8.923353 0.3059576 |

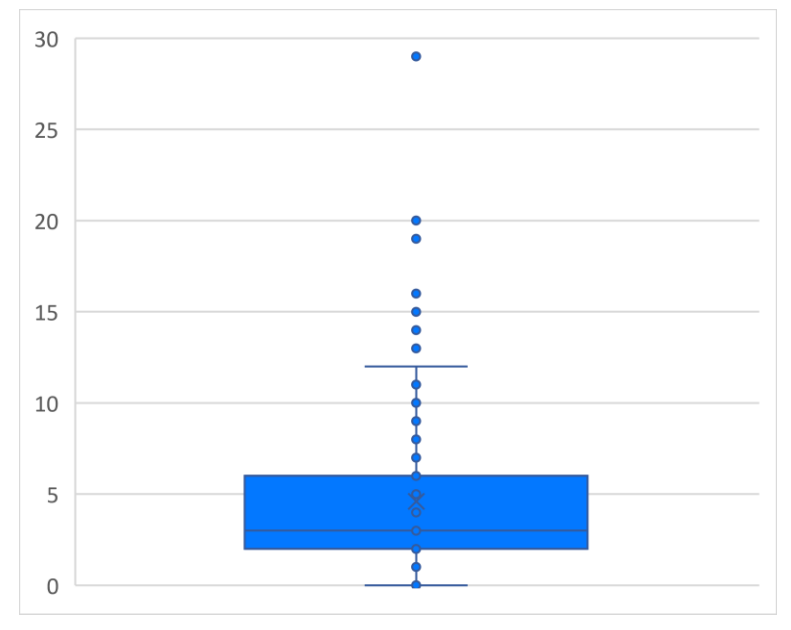

#### Gràfic 6.2.7 Diagrama de caixa de la variable antic

La variable antic conté pocs valors extrems, destacar que el valor màxim és el 29. La variable està centrada a 3 en mediana i a 4,6 en mitjana. Vegeu Taula 6.2.7 i Gràfic 6.2.7.

# <span id="page-34-0"></span>**6.3. DESCRIPCIÓ BIVARIANT VARIABLES QUALITATIVES AMB VARIABLE RESPOSTA (STATUS)**

<span id="page-34-1"></span>• SFO000 (*EIT Health Programme*)

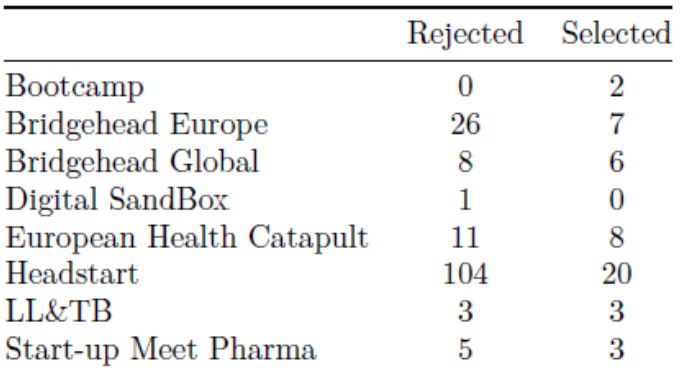

Taula 6.3.1 Descriptiva de les variables SFO000 i IFOSTAT

<span id="page-34-2"></span>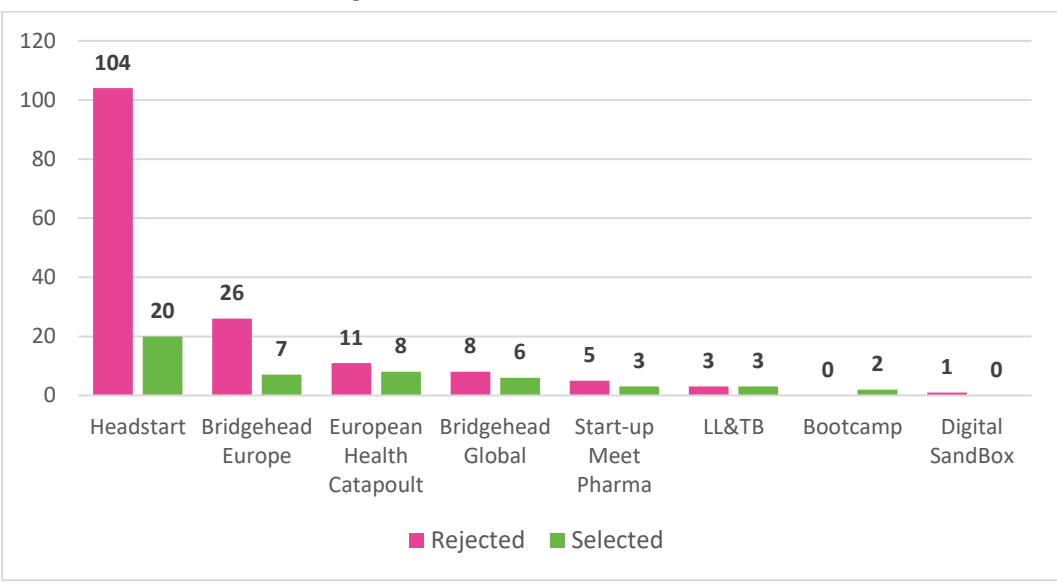

Gràfic 6.3.1 Diagrama de barres de les variables SFO000 i IFOSTAT

El programa *Headstart* és el que conté més *selected* ja que és el que conté més programes. Vegeu Taula 6.3.1 i Gràfic 6.3.1.

### <span id="page-35-0"></span>• SFO005 (*Gender*)

|             | Rejected Selected |    |
|-------------|-------------------|----|
| Male        | 121               | 34 |
| Female      | 36                | 14 |
| Undisclosed |                   |    |

Taula 6.3.2 Descriptiva de les variables SFO005 i IFOSTAT

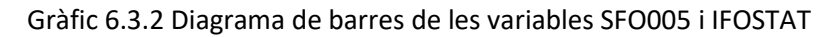

<span id="page-35-2"></span>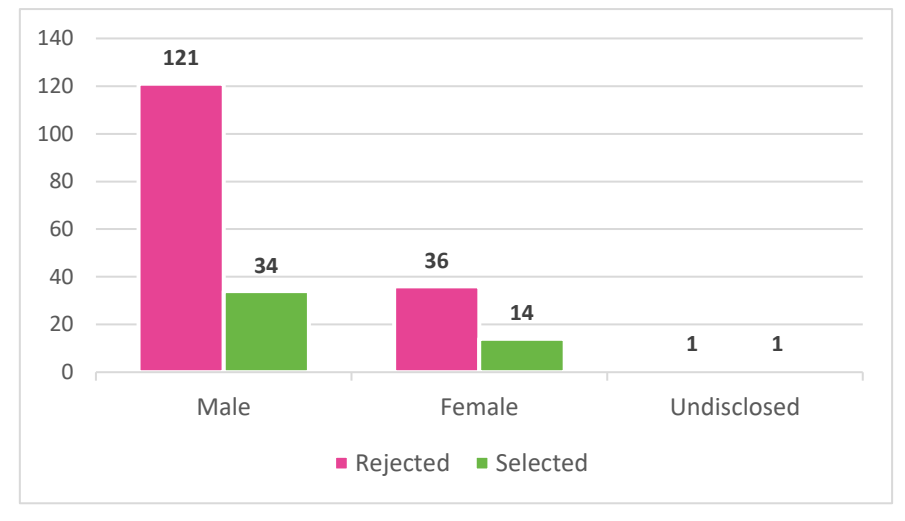

La distribució del *status* segons el sexe està bastant equilibrat. Vegeu Taula 6.3.2 i Gràfic 6.3.2.

<span id="page-35-1"></span>• SFO011 (*Category*)

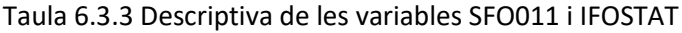

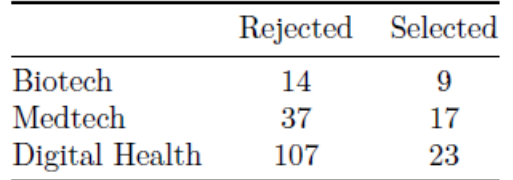

<span id="page-36-1"></span>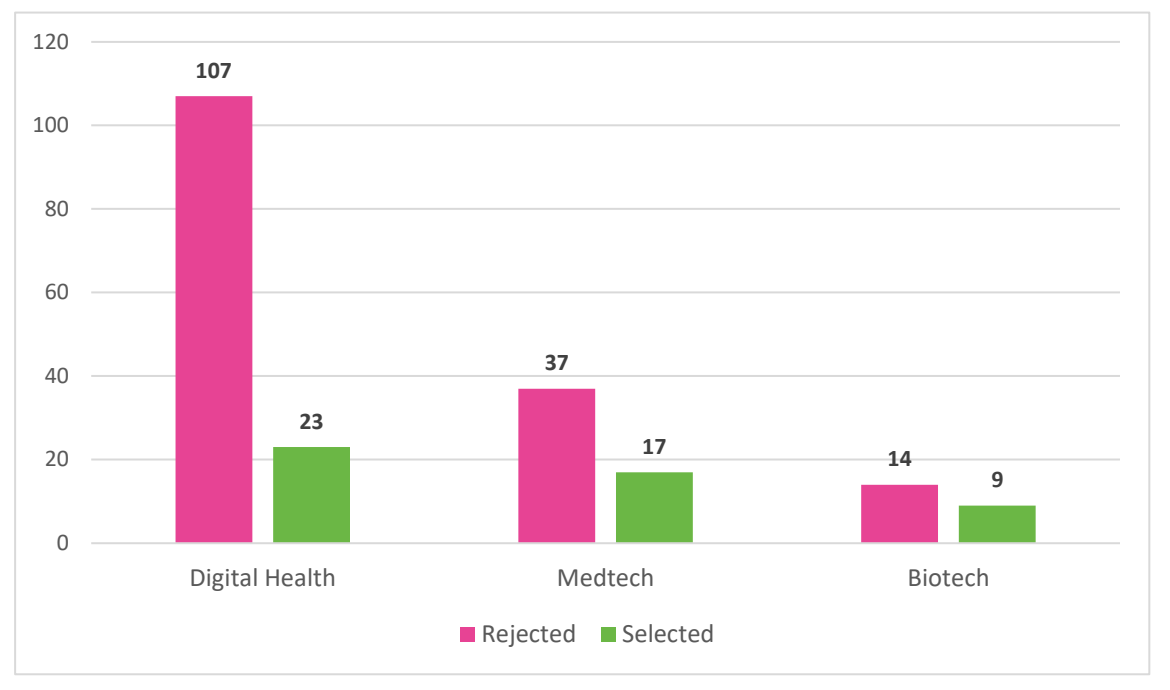

#### Gràfic 6.3.3 Diagrama de barres de les variables SFO011 i IFOSTAT

La distribució de la variable status segons la categoria es bastant proporcional, la categoria *digital Health* és la què té més empreses seleccionades. Vegeu Taula 6.3.3 i Gràfic 6.3.3.

<span id="page-36-0"></span>• SFO018 (*Funding Stage*)

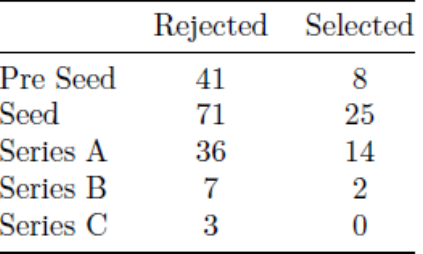

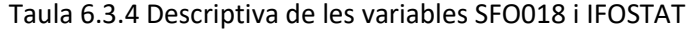

<span id="page-37-1"></span>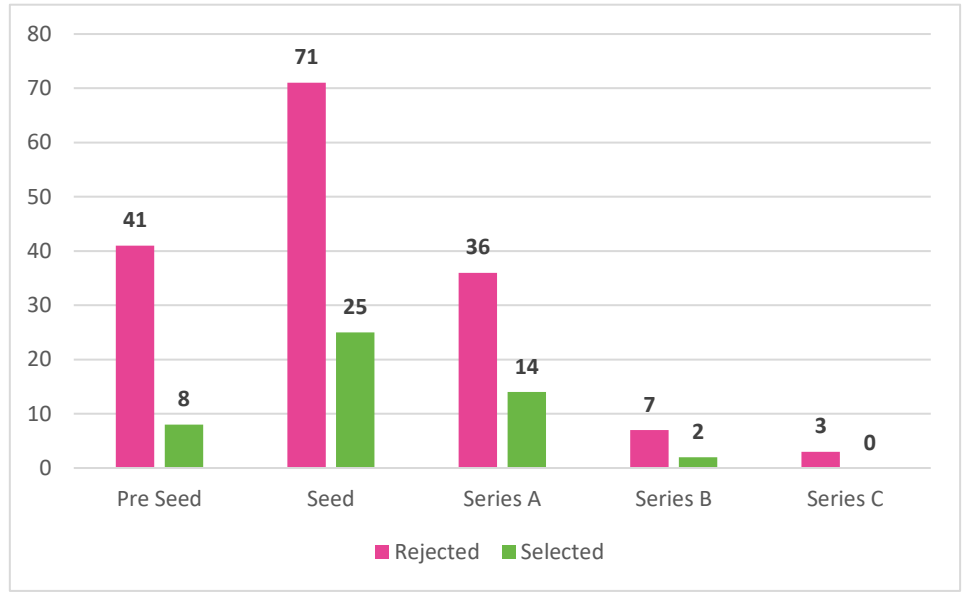

Gràfic 6.3.4 Diagrama de barres de les variables SFO018 i IFOSTAT

De la variable *Funding stage* destaca la categoria *Seed* com la que conté més empreses seleccionades i *series A* que conté menys empreses que *Pree Seed* però més empreses seleccionades. Vegeu Taula 6.3.4 i Gràfic 6.3.4.

<span id="page-37-0"></span>• SFO025 (CLC)

|                                | Rejected Selected |    |
|--------------------------------|-------------------|----|
| Belgium-Netherlands            | 17                | 5  |
| $\mathop{\rm France}\nolimits$ | 41                | 8  |
| Germany                        | 20                | 6  |
| Scandinavia                    | 15                | 5  |
| $S$ pain                       | 9                 |    |
| UK-Ireland                     | 18                | 6  |
| In no Stars                    | 38                | 12 |
|                                |                   |    |

Taula 6.3.5 Descriptiva de les variables SFO025 i IFOSTAT

<span id="page-38-1"></span>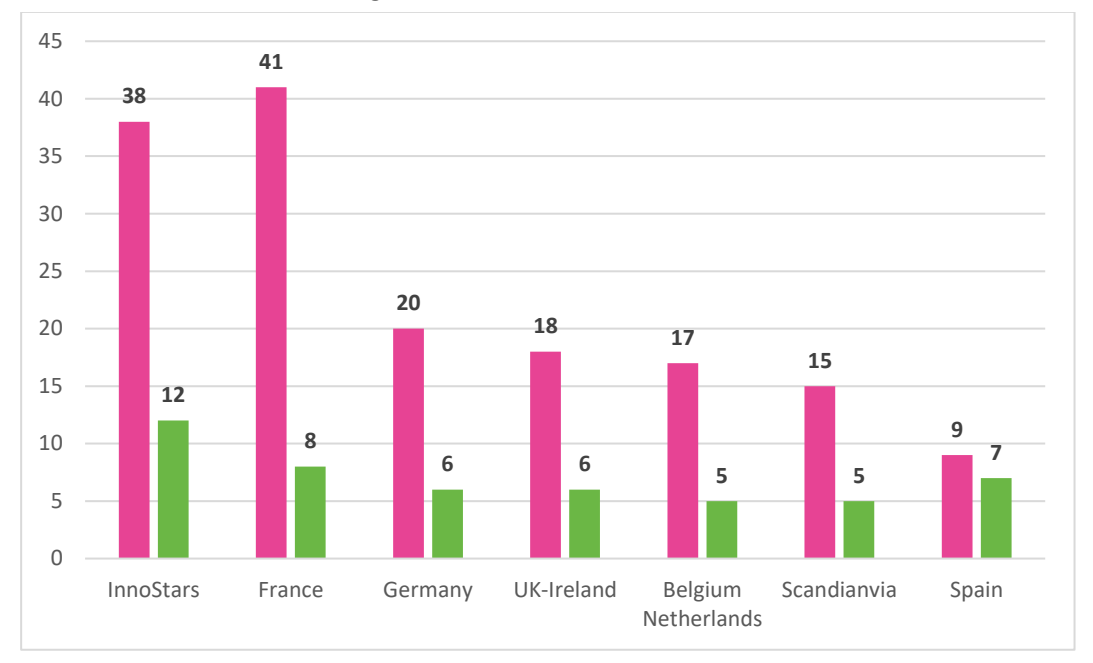

Gràfic 6.3.5 Diagrama de barres de les variables SFO025 i IFOSTAT

La distribució de la variable *status* segons el *CLC* està bastant equilibrada, destacar *InnoStars* com el *CLC* amb més empreses seleccionades. Vegeu Taula 6.3.5 i Gràfic 6.3.5.

<span id="page-38-0"></span>• SFO026 (*Valuation*)

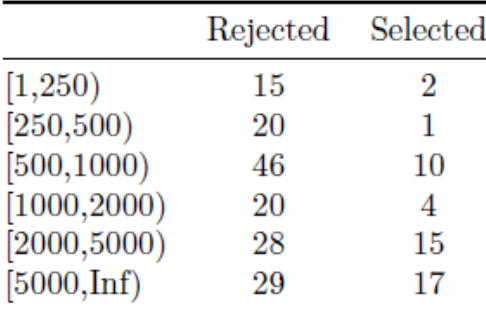

Taula 6.3.6 Descriptiva de les variables SFO026 i IFOSTAT

<span id="page-39-1"></span>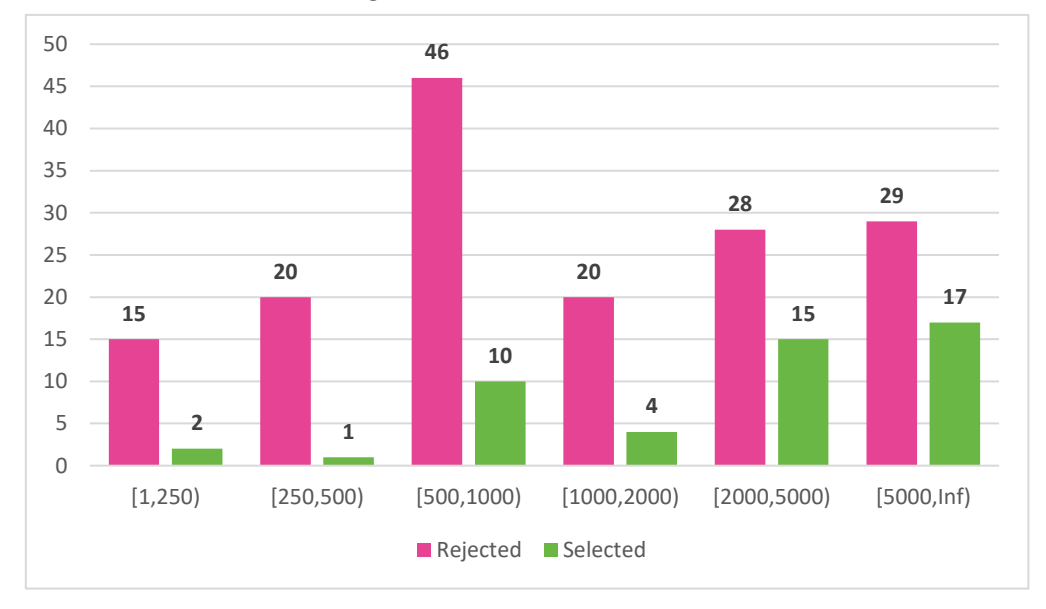

Gràfic 6.3.6 Diagrama de barres de les variables SFO026 i IFOSTAT

En la distribució de la variable *status* respecte la variable *valuation* observem que als intervals més alts el nombre d'empreses seleccionades és bastant més gran que a la resta. Vegeu Taula 6.3.6 i Gràfic 6.3.6.

# <span id="page-39-0"></span>**6.4. DESCRIPCIÓ BIVARIANT VARIABLES QUANTITATIVES AMB VARIABLE RESPOSTA (STATUS)**

<span id="page-39-2"></span>• SFO007 *(Incorporation year*)

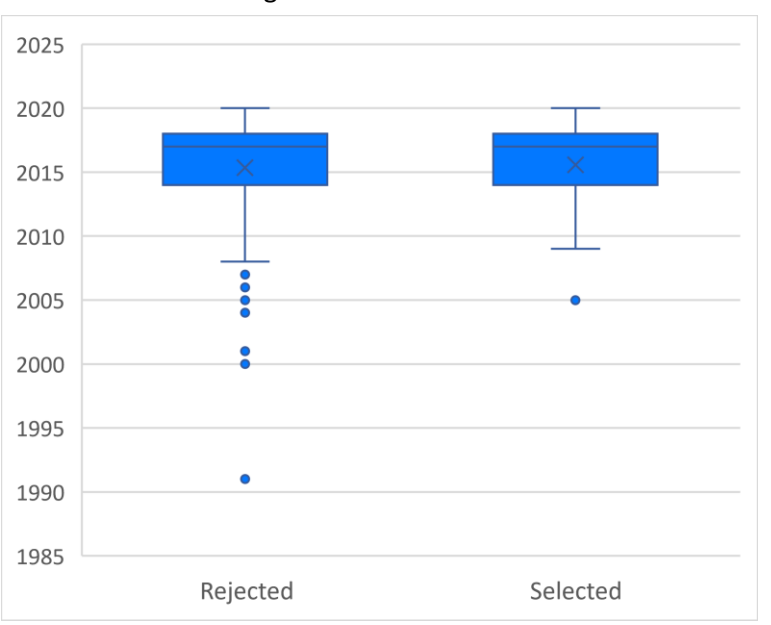

Gràfic 6.4.1 Diagrama de caixa de les variables SFO007 i IFOSTAT

La distribució de la variable *Incorporation year*segons l'*status* és bastant similar, lleugerament més alt al *selected*. Es destaca que en les *rejected* hi ha més *outliers*, per sota el límit inferior. Vegeu Gràfic 6.4.1.

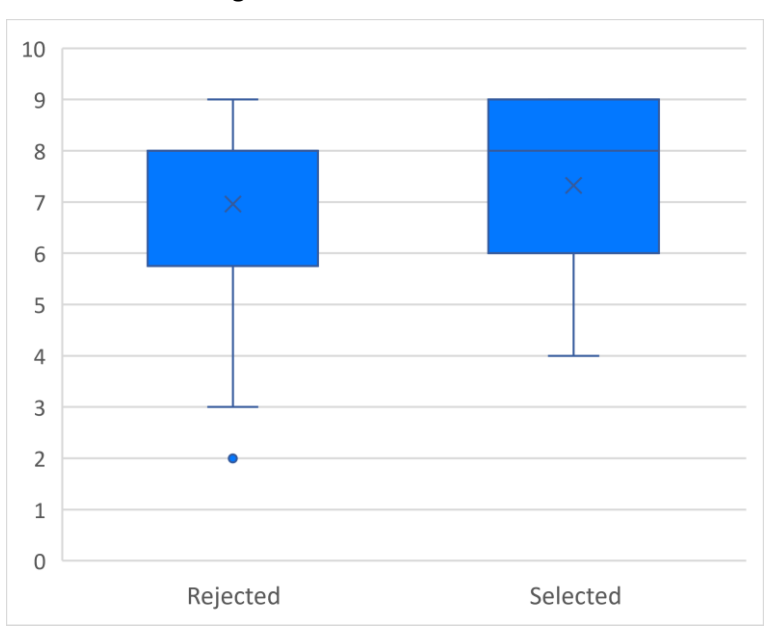

<span id="page-40-0"></span>• SFO012 (TRL)

Gràfic 6.4.2 Diagrama de caixa de les variables SFO012 i IFOSTAT

En la distribució de la variable TRL segons l'*status*, es veu un TRL superior en les empreses *selected*. Vegeu Gràfic 6.4.2.

<span id="page-40-1"></span>• SFO014 (FTE)

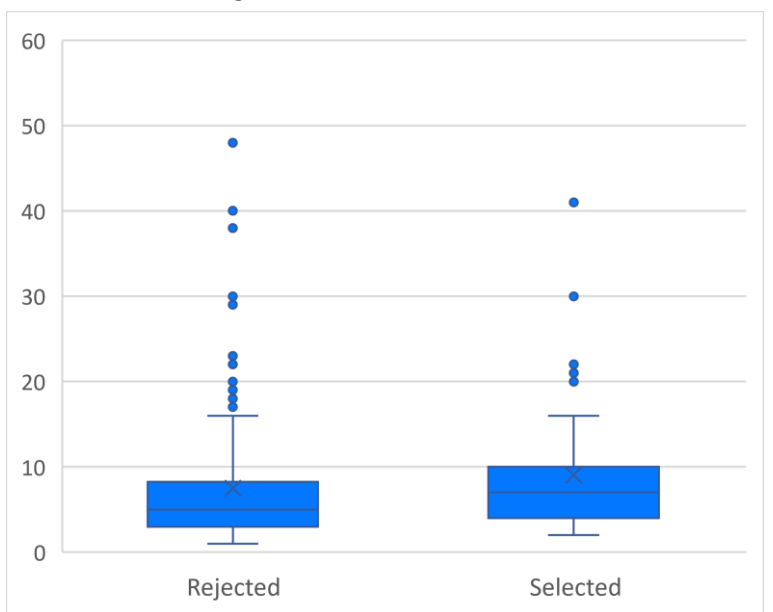

Gràfic 6.4.3 Diagrama de caixa de les variables SFO014 i IFOSTAT

La distribució de la variable FTE és superioren mediana en *l'status selected*. Vegeu Gràfic 6.4.3.

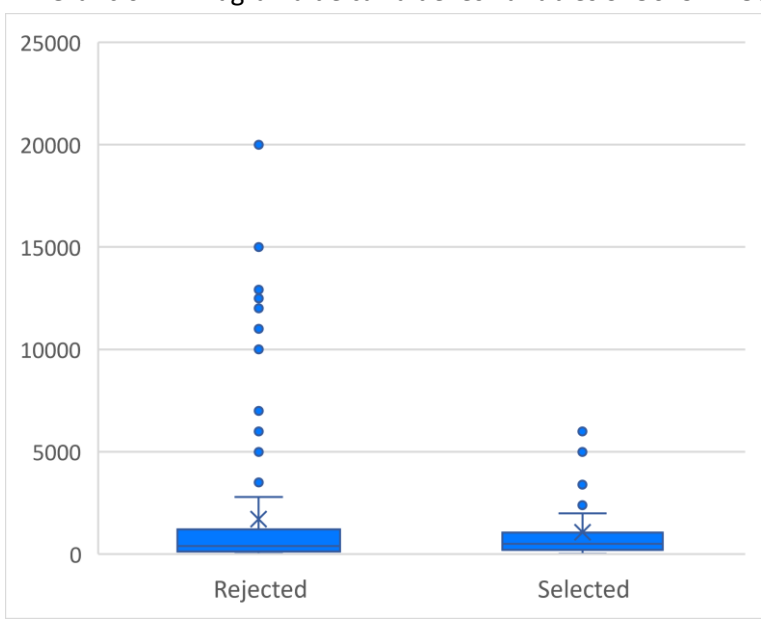

<span id="page-41-0"></span>• SFO019 (*Total funding*)

Gràfic 6.4.4 Diagrama de caixa de les variables SFO019 i IFOSTAT

La distribució de la variable *Total funding* està bastant equilibrada en els dos *status*. Vegeu Gràfic 6.4.4.

<span id="page-41-1"></span>• SFO021 (*Equity sought*)

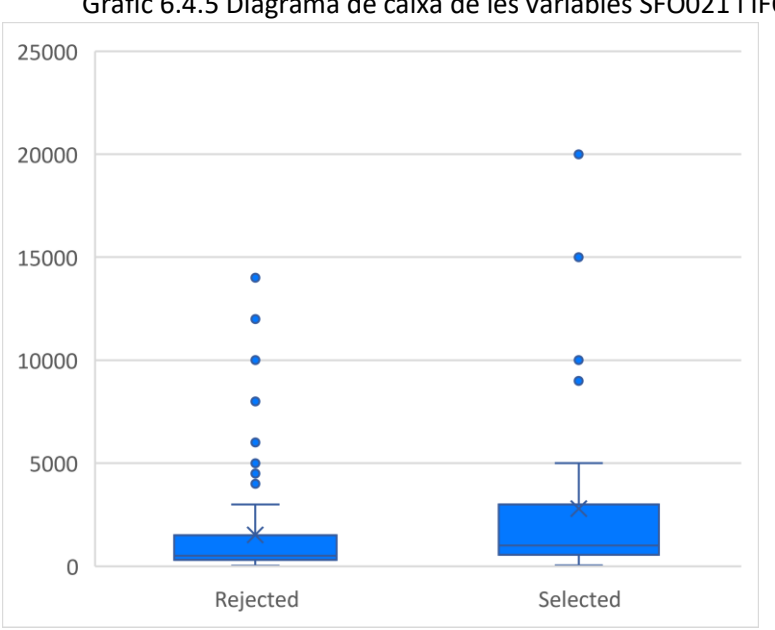

Gràfic 6.4.5 Diagrama de caixa de les variables SFO021 i IFOSTAT

La distribució de la variable *equity sought* segons *l'status* és superior en *l'status selected* en mediana, també té més variabilitat. Vegeu Gràfic 6.4.5.

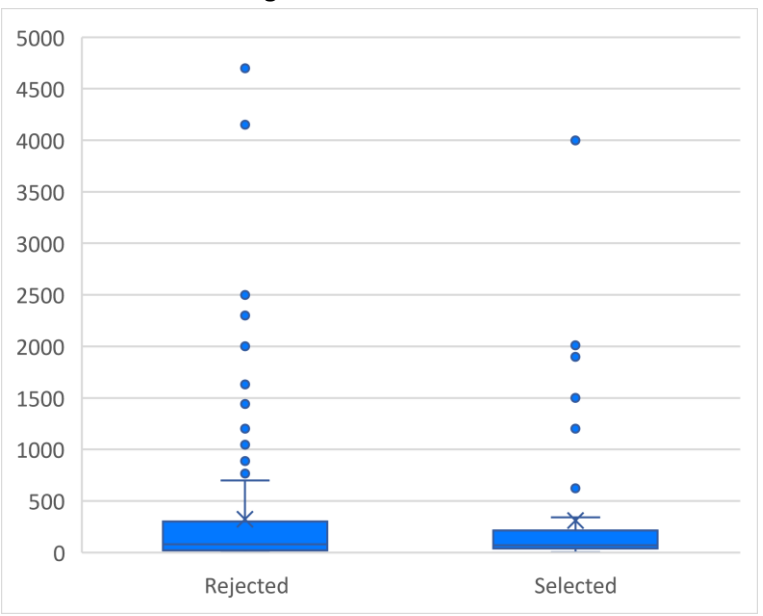

#### <span id="page-42-0"></span>• SFO022 (*Revenue*)

Gràfic 6.4.6 Diagrama de caixa de les variables SFO022 i IFOSTAT

La distribució de la variable *revenue* és molt similar pels dos *status*, hi ha una mica més de variabilitat en els *rejected*. Vegeu Gràfic 6.4.6.

<span id="page-42-1"></span>• Antic

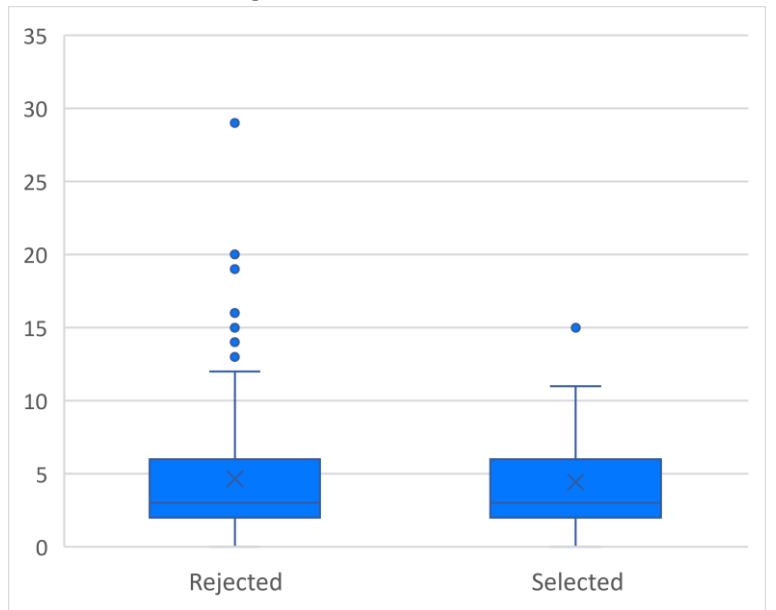

Gràfic 6.4.7 Diagrama de caixa de les variables Antic i IFOSTAT

La variable antic és lleugerament superior en mediana en *l'status rejected* sobre *l'status selected*. La distribució de *l'status rejected* té més valors extrems. Vegeu Gràfic 6.4.7.

### <span id="page-44-0"></span>**7. MODELS LINEALS GENRALITZATS DE RESPOSTA BINARIA**

### <span id="page-44-1"></span>**7.1. AJUST I SELECCIÓ DELS MODELS**

Tal i com s'ha explicat al apartat de metodologia, primerament es va dividir aleatòriament cada base de dades en dos:

- Mostral: Selecció aleatòria del 80 % de les dades
- Extramostral: Selecció aleatòria del 20 % de les dades

D'aquesta manera es s'ajustaran els models sobre la base de dades mostral i es faran les prediccions sobre les dades extramostrals.

L'ajust del models es farà amb la funció *glm* (*General Linear Models*) amb la família binomial ja que la variable resposta *status*(*IFOSTAT*) és binaria i el *link* és *logit* que és el *link* per defecte.

Finalment les variables seleccionades per l'ajust dels models són: SFO011, SFO012, SFO014, SFO018 i antic , com a "resta de camps" més les variables econòmiques depenent de la base de dades.

### **7.1.1. SELECCIÓ DELS MODELS I**

<span id="page-44-2"></span>Un cop ajustats els models additius amb les bases de dades mostrals compararem les sortides dels diferents models, les significacions dels paràmetres i l'ajust.

• **Model 1: Model additiu què conté totes les variables de la base de dades 1**

<span id="page-44-3"></span>IFOSTAT= β0+ β1\**Medtech*+ β2\**Biotech*+ β3\**Other* + β4\*FTE+ β5\*TRL+ β6\**Seed* + β7\**Series A* + β8\**Series B* + β9\**Series C* + β10\*antic

|                | Estimate | Std. Error | z value  | Pr(> z ) |
|----------------|----------|------------|----------|----------|
| (Intercept)    | $-0,919$ | 0,330      | $-2,779$ | 0,005    |
| <b>SFO0112</b> | $-0,501$ | 0,249      | $-2,008$ | 0,045    |
| <b>SFO0113</b> | $-1,057$ | 0,256      | $-4,133$ | 0,000    |
| <b>SFO0115</b> | $-0,006$ | 0,745      | $-0,008$ | 0,994    |
| <b>SFO014</b>  | 0,017    | 0,009      | 1,920    | 0,055    |
| <b>SFO012</b>  | 0,067    | 0,049      | 1,378    | 0,168    |
| <b>SFO0182</b> | 0,217    | 0,215      | 1,009    | 0,313    |
| <b>SFO0183</b> | 0,386    | 0,278      | 1,390    | 0,165    |
| <b>SFO0184</b> | 0,504    | 0,567      | 0,888    | 0,375    |
| <b>SFO0185</b> | $-0,802$ | 1,078      | $-0,744$ | 0,457    |
| antic          | $-0,013$ | 0,022      | $-0,577$ | 0,564    |
|                |          |            |          |          |

Taula 7.1.2.1 *Summary* del model 1

D'aquest primer model les categories *medtech* (SFO00112) i *biotech* (SFO00113) de la variable *category* són significatives al 5% i al 1%, respectivament. La variable FTE (SFO014) és significativa al 10% . Vegeu Taula 7.1.2.1.

Amb el test òmnibus, test anova del model nul front el model, s'obté un p-valor de 0,0001742,per tant, el model és globalment significatiu.

#### • **Model 2: Model additiu què conté totes les variables de la base de dades 2**

<span id="page-45-0"></span>IFOSTAT= β0+ β1\**Medtech*+ β2\**Biotech*+ β3\**Other* + β4\*FTE+ β5\*TRL+ β6\**Seed* + β7\**Series A* + β8\**Series B* + β9\**Series C* + β10\*antic+ β11\*SFO019

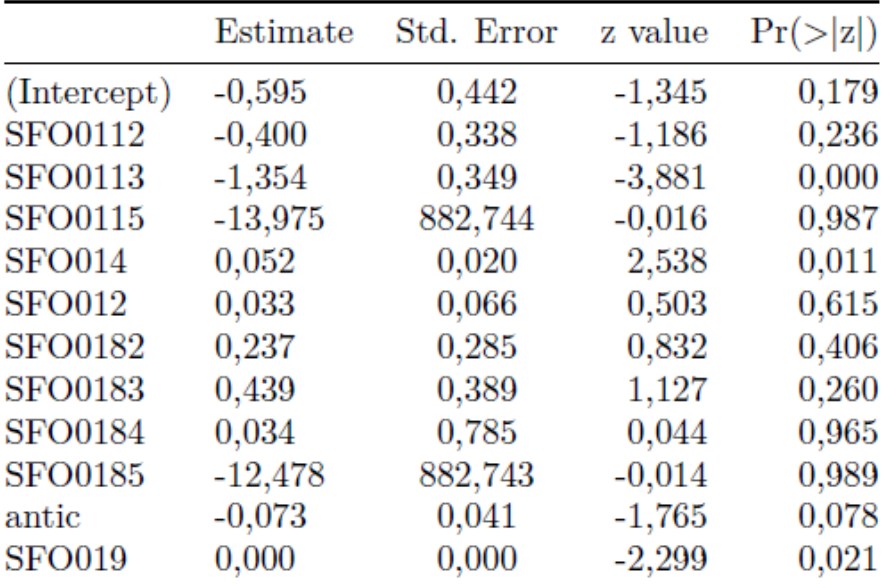

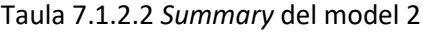

Del model 2 la categoria *biotech* (SFO00113) de la variable *category* és significativa al 1%. La variable FTE i la variable (SFO019) són significatives al 5% i la variable antiguitat de l'empresa (antic) és significativa al 10% . Vegeu Taula 7.1.2.2.

Amb el test òmnibus, test *anova* del model nul front el model, s'obté un p-valor de 3.733e-05 ,per tant, el model és globalment significatiu.

#### • **Model 3: Mode additiu què conté totes les variables de la base de dades 3**

IFOSTAT= β0+ β1\**Medtech*+ β2\**Biotech*+ β3\**Other* + β4\*FTE+ β5\*TRL+ β6\**Seed* + β7\**Series A* + β8\**Series B* + β9\**Series C* + β10\*antic+β11\*SFO021

<span id="page-46-0"></span>

|                | Estimate  | Std. Error | z value  | Pr(> z ) |
|----------------|-----------|------------|----------|----------|
| (Intercept)    | $-0,978$  | 0,415      | $-2,359$ | 0,018    |
| <b>SFO0112</b> | $-0,253$  | 0,315      | $-0,802$ | 0,422    |
| <b>SFO0113</b> | $-0,985$  | 0,330      | $-2,982$ | 0,003    |
| <b>SFO0115</b> | $-14,805$ | 1455,398   | $-0,010$ | 0,992    |
| <b>SFO014</b>  | 0,000     | 0,022      | 0,016    | 0,987    |
| <b>SFO012</b>  | 0,073     | 0,063      | 1,173    | 0,241    |
| <b>SFO0182</b> | $-0,006$  | 0,258      | $-0,022$ | 0,982    |
| <b>SFO0183</b> | 0,320     | 0,393      | 0,815    | 0,415    |
| <b>SFO0184</b> | $-1,629$  | 1,181      | $-1,379$ | 0,168    |
| <b>SFO0185</b> | $-14,141$ | 809,316    | $-0,017$ | 0,986    |
| antic          | $-0,056$  | 0,039      | $-1,414$ | 0,157    |
| <b>SFO021</b>  | 0,000     | 0,000      | 2,678    | 0,007    |

Taula 7.1.2.3 Summary del model 3

Del model 3 la categoria *biotech* (SFO00113) de la variable *category* i la variable (SFO021) són significatives al 1%. Vegeu Taula 7.1.2.3.

Amb el test òmnibus, test *anova* del model nul front el model, s'obté un p-valor de 8,241e-05 ,per tant, el model és globalment significatiu.

#### • **Model 4: Model què conté totes les variables de la base de dades 4**

<span id="page-46-1"></span>IFOSTAT= β0+ β1\**Medtech*+ β2\**Biotech*+ β3\**Other* + β4\*FTE+ β5\*TRL+ β6\**Seed* + β7\**Series A* + β8\**Series B* + β9\**Series C* + β10\*antic+β11\*SFO022

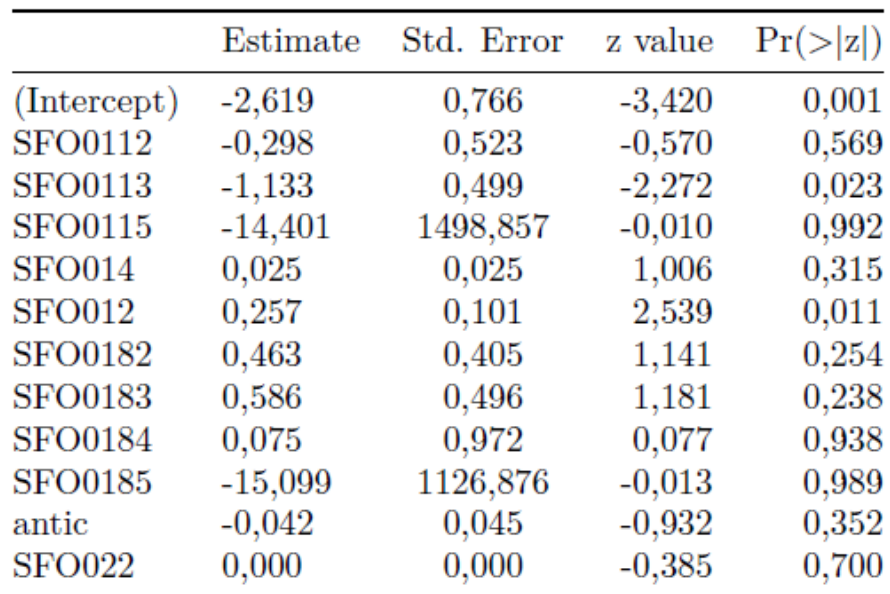

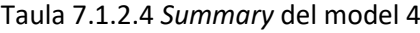

Del model 4 la categoria *biotech* (SFO00113) de la variable *category* i la variable són significatives al 5%. Vegeu Taula 7.1.2.4.

Amb el test òmnibus, test *anova* del model nul front el model, s'obté un p-valor de 0,02287 ,per tant, el model és globalment significatiu. Vegeu Taula 7.1.2.4.

#### • **Model 5: Model què conté totes les variables amb la base de dades 5**

IFOSTAT= β0+ β1\**Medtech*+ β2\**Biotech*+ β3\**Other* + β4\*FTE+ β5\*TRL+ β6\**Seed* + β7\**Series A* + β8\**Series B* + β9\**Series C* + β10\*antic+ β11\*SFO0262+ β12\*SFO0263+ β13\*SFO0264+ β14\*SFO0265 + β15\*SFO0266

<span id="page-47-0"></span>

|                | Estimate | Std. Error | z value  | Pr(> z ) |
|----------------|----------|------------|----------|----------|
| (Intercept)    | $-1,256$ | 0,498      | $-2,523$ | 0,012    |
| <b>SFO0112</b> | $-0,111$ | 0,275      | $-0,405$ | 0,686    |
| <b>SFO0113</b> | $-0,782$ | 0,287      | $-2,729$ | 0,006    |
| <b>SFO0115</b> | 1,502    | 1,556      | 0,965    | 0,334    |
| <b>SFO014</b>  | 0,012    | 0,008      | 1,465    | 0,143    |
| <b>SFO012</b>  | 0,012    | 0,055      | 0,216    | 0,829    |
| <b>SFO0182</b> | 0,007    | 0,255      | 0,029    | 0,977    |
| <b>SFO0183</b> | $-0,110$ | 0,349      | $-0,314$ | 0,753    |
| <b>SFO0184</b> | 0,161    | 0,604      | 0,266    | 0,790    |
| <b>SFO0185</b> | $-0,896$ | 1,110      | $-0,807$ | 0,419    |
| antic          | $-0,021$ | 0,028      | $-0,751$ | 0,452    |
| <b>SFO0262</b> | $-0,385$ | 0,536      | $-0,718$ | 0,473    |
| <b>SFO0263</b> | 0,553    | 0,405      | 1,366    | 0,172    |
| <b>SFO0264</b> | 0,569    | 0,468      | 1,216    | 0,224    |
| <b>SFO0265</b> | 1,525    | 0,418      | 3,647    | 0,000    |
| <b>SFO0266</b> | 0,807    | 0,440      | 1,833    | 0,067    |

Taula 7.1.2.5 Summary del model 5

Del model 5 la categoria *biotech* (SFO00113) de la variable *category* i la categoria 5 de la variable *valuation* són significatives al 1%, la categoria 6 de la variable *valuation* és significativa al 10%. Vegeu Taula 7.1.2.5.

Amb el test òmnibus, test *anova* del model nul front el model, s'obté un p-valor de 1,595e-07, per tant, el model és globalment significatiu.

#### • **Model 6: Model què conté totes les variables de la base de dades 6**

IFOSTAT= β0+ β1\**Medtech*+ β2\**Biotech*+ β3\**Other* + β4\*FTE+ β5\*TRL+ β6\**Seed* + β7\**Series A* + β8\**Series B* + β9\**Series C* + β10\*antic+ β11\*SFO0262+ β12\*SFO0263+ β13\*SFO0264+ β14\*SFO0265 + β15\*SFO0266 +β16\*SFO022+ β17\*SFO019+β18\*SFO021

<span id="page-48-0"></span>

|                | Estimate  | Std. Error | z value  | Pr(> z ) |
|----------------|-----------|------------|----------|----------|
| (Intercept)    | $-2,501$  | 1,445      | $-1,731$ | 0,084    |
| <b>SFO0112</b> | $-0,422$  | 0,672      | $-0,628$ | 0,530    |
| <b>SFO0113</b> | $-1,769$  | 0,673      | $-2,630$ | 0,009    |
| <b>SFO014</b>  | 0,042     | 0,039      | 1,080    | 0,280    |
| SFO012         | 0,130     | 0,131      | 0,996    | 0,319    |
| <b>SFO0182</b> | 0,896     | 0,623      | 1,439    | 0,150    |
| <b>SFO0183</b> | 0,037     | 0,775      | 0,048    | 0,961    |
| <b>SFO0184</b> | $-0,429$  | 1,314      | $-0,327$ | 0,744    |
| <b>SFO0185</b> | $-14,251$ | 1001,834   | $-0,014$ | 0,989    |
| antic          | $-0,038$  | 0,065      | $-0,590$ | 0,555    |
| <b>SFO0262</b> | 0,024     | 1,559      | 0,015    | 0,988    |
| <b>SFO0263</b> | 0,725     | 1,216      | 0,596    | 0,551    |
| <b>SFO0264</b> | 0,369     | 1,319      | 0,280    | 0,780    |
| <b>SFO0265</b> | 1,276     | 1,256      | 1,016    | 0,310    |
| <b>SFO0266</b> | 1,744     | 1,304      | 1,337    | 0,181    |
| SFO022         | 0,000     | 0,000      | $-0,943$ | 0,346    |
| <b>SFO019</b>  | 0,000     | 0,000      | $-1,054$ | 0,292    |
| <b>SFO021</b>  | 0,000     | 0,000      | 0,868    | 0,385    |

Taula 7.1.2.6 *Summary* del model 6

Del model 6 la categoria *biotech* (SFO00113) de la variable *category* és significativa al 1%. Vegeu Taula 7.1.2.6.

Amb el test òmnibus, test *anova* del model nul front el model, s'obté un p-valor de 0,004735 ,per tant, el model és globalment significatiu.

<span id="page-49-0"></span>• **Model 7: Model què conté totes les variables de la base de dades 7** IFOSTAT= β0+ β1\**Medtech*+ β2\**Biotech*+ β3\**Other* + β4\*FTE+ β5\*TRL+ β6\**Seed* + β7\**Series A* + β8\**Series B* + β9\**Series C* + β10\*antic+ β11\*SFO022+ β12\*SFO019

|                | Estimate  | Std. Error | z value  | Pr(> z ) |
|----------------|-----------|------------|----------|----------|
| (Intercept)    | $-1,399$  | 0,870      | $-1,607$ | 0,108    |
| <b>SFO0112</b> | $-0,619$  | 0,568      | $-1,089$ | 0,276    |
| <b>SFO0113</b> | $-1,683$  | 0,538      | $-3,127$ | 0,002    |
| <b>SFO014</b>  | 0,044     | 0,027      | 1,613    | 0,107    |
| <b>SFO012</b>  | 0,099     | 0,107      | 0,920    | 0,358    |
| <b>SFO0182</b> | 0,846     | 0,530      | 1,598    | 0,110    |
| <b>SFO0183</b> | 0,937     | 0,632      | 1,483    | 0,138    |
| <b>SFO0184</b> | 0,384     | 0,953      | 0,403    | 0,687    |
| <b>SFO0185</b> | $-13,638$ | 1020,162   | $-0,013$ | 0,989    |
| antic          | $-0,044$  | 0,050      | $-0,867$ | 0,386    |
| <b>SFO022</b>  | 0,000     | 0,000      | $-0,199$ | 0,842    |
| <b>SFO019</b>  | 0,000     | 0,000      | $-0,855$ | 0,392    |

Taula 7.1.2.7 Summary del model 7

Del model 7 la categoria *biotech* (SFO00113) de la variable *category* és significativa al 1%. Vegeu Taula 7.1.2.7.

Amb el test òmnibus, test *anova* del model nul front el model, s'obté un p-valor de 0,01568 ,per tant, el model és globalment significatiu.

<span id="page-50-1"></span>

| Model          | n   | g.ll. | <b>AIC</b> | <b>BIC</b> | Loglink  | Variables      |
|----------------|-----|-------|------------|------------|----------|----------------|
|                |     |       |            |            |          | significatives |
| m1             | 655 | 11    | 780,3      | 829,6      | $-379,2$ | SFO0112        |
|                |     |       |            |            |          | SFO0113        |
|                |     |       |            |            |          | SFO014         |
| m2             | 412 | 12    | 451,8      | 500,1      | $-231,9$ | SFO0113        |
|                |     |       |            |            |          | SFO014         |
|                |     |       |            |            |          | SFO019         |
|                |     |       |            |            |          | Antic          |
| m <sub>3</sub> | 461 | 12    | 522,9      | 572,6      | $-249,5$ | SFO0113        |
|                |     |       |            |            |          | SFO021         |
| m4             | 262 | 12    | 286,2      | 328,98     | $-131,1$ | SFO0113        |
| m <sub>5</sub> | 558 | 16    | 651,9      | 721,08     | $-309,9$ | SFO0113        |
|                |     |       |            |            |          | SFO0265        |
|                |     |       |            |            |          | SFO0266        |
| m6             | 166 | 18    | 176,2      | 232,25     | $-70,12$ | SFO0113        |
| m <sub>7</sub> | 182 | 12    | 206,4      | 244,9      | $-91,2$  | SFO0113        |

Taula 7.1.2.8 Resum dels models I

A la Taula 7.1.2.8 tenim una comparació dels diferents models amb diferents paràmetres de bondat d'ajust: *AIC, BIC i Loglink*. Són models a partir de la mateixa base de dades on tenen la majoria de dades comunes. Per tant, es pot fer una comparació per l'elecció del millor model. El millor model segons els tres criteris és el 6, el qual intentarem millorar. Es seleccionen també el model 4 i 7 ja són els quela bondat d'ajust és pròxima al del model 6.

Respecte les variables significatives s'observen variables comunes en els diferents models: categoria *biotech* (SFO00113) de la variable *category* es comuna en tots els models i variable SFO014 (FTE) es comuna en dos models. La significació utilitzada és al 10%.

#### **7.1.2. SELECCIÓ DELS MODELS II**

<span id="page-50-0"></span>Un cop seleccionats els millors models segons els paràmetres de bondat d'ajust s'intentarà millorar-los. Per fer-ho s'utilitza la funció *step* que a partir d'un model fa comparacions de models additius anant traient variables per tal d'aconseguir el millor model segons el criteri AIC.

#### • **Model 4.1 – Model 4 millorat amb la funció** *step*

IFOSTAT= β0+ β1\**Medtech*+ β2\**Biotech*+ β3\**Other* + β4\*TRL

|                | Estimate  | Std. Error | z value  | Pr(> z ) |
|----------------|-----------|------------|----------|----------|
| (Intercept)    | $-2,387$  | 0,716      | $-3,335$ | 0,001    |
| <b>SFO0112</b> | $-0,412$  | 0,512      | $-0,805$ | 0,421    |
| <b>SFO0113</b> | $-1,147$  | 0,490      | $-2,340$ | 0,019    |
| <b>SFO0115</b> | $-15,297$ | 1010,419   | $-0,015$ | 0,988    |
| <b>SFO012</b>  | 0,276     | 0,096      | 2,882    | 0,004    |

<span id="page-51-0"></span>Taula 7.1.3.1 *Summary* del model 4.1

Després d'aplicar la funció *step* al model 4 el model additiu seleccionat per la funció *step* conté les variables *category* i TRL.

El model 4.1 té significatives la categoria *biotech* de la variable *category* i la variable TRL al 5% i al 1%, respectivament. Vegeu Taula 7.1.3.1.

El model és globalment significatiu amb un p-valor de 0,003748.

#### • **Model 6.1 – Model 6 millorat amb la funció step**

<span id="page-51-1"></span>IFOSTAT= β0+ β1\**Medtech*+ β2\**Biotech*+ β3\*FTE+ β4\*TRL+ β5\*antic

|                | Estimate | Std. Error | z value  | Pr(> z ) |
|----------------|----------|------------|----------|----------|
| (Intercept)    | $-1,107$ | 0,874      | $-1,266$ | 0,205    |
| <b>SFO0112</b> | $-0,807$ | 0,598      | $-1,348$ | 0,178    |
| <b>SFO0113</b> | $-2,134$ | 0,589      | $-3,625$ | 0,000    |
| <b>SFO014</b>  | 0,047    | 0,026      | 1,847    | 0,065    |
| <b>SFO012</b>  | 0,180    | 0,117      | 1,536    | 0,125    |
| antic          | $-0,094$ | 0,056      | $-1,684$ | 0,092    |
|                |          |            |          |          |

Taula 7.1.3.2 *Summary* del model 6.1

Un cop utilitzada la funció *step* al model 6 la funció *step* ens dona el model additiu amb les variables *category*, *TRL* i FTE com a millor model.

Del model 6.1 la categoria biotech és significativa amb un nivell de significació del 1% i les variables antic i FTE són significatives amb un nivell de significació del 10%. Vegeu Taula 7.1.3.2.

El model és globalment significatiu amb un p-valor de 0,0006606.

#### • **Model 7.1 – Model 7 millorat amb la funció** *step*

<span id="page-52-0"></span>IFOSTAT= β0+ β1\**Medtech*+ β2\**Biotech*+ β3\*FTE+ β4\*SFO019

|                | Estimate | Std. Error | z value  | Pr(> z ) |
|----------------|----------|------------|----------|----------|
| (Intercept)    | $-0,304$ | 0,448      | $-0,678$ | 0,498    |
| <b>SFO0112</b> | $-0,529$ | 0,524      | $-1,010$ | 0,312    |
| <b>SFO0113</b> | $-1,524$ | 0,498      | $-3,059$ | 0,002    |
| <b>SFO014</b>  | 0,042    | 0,021      | 1,994    | 0,046    |
| <b>SFO019</b>  | 0,000    | 0,000      | $-1,404$ | 0,160    |

Taula 7.1.3.3 *Summary* del model 7.1

El model 7.1 és el resultat d'utilitzar la funció, el model additiu en qüestió conté les variables *category*, FTE i total *funding*.

El model 7.1 té significativa al 1% la categoria *biotech* de la variable *category* i la variable FTE és significativa la 5%. Vegeu Taula 7.1.3.3.

El model és globalment significatiu amb un p-valor de 0,002553.

<span id="page-52-1"></span>

| Model          | n   | g.ll. | <b>AIC</b> | <b>BIC</b> | Loglink   | Variables      |
|----------------|-----|-------|------------|------------|-----------|----------------|
|                |     |       |            |            |           | significatives |
| m4             | 262 | 12    | 278,8      | 296,7      | $-134,42$ | SFO0113        |
|                |     |       |            |            |           | <b>SFO012</b>  |
| m <sub>6</sub> | 166 | 18    | 166,7      | 185,3      | $-77,33$  | SFO0113        |
|                |     |       |            |            |           | SFO014         |
|                |     |       |            |            |           | Antic          |
| m <sub>7</sub> | 182 | 12    | 199,4      | 215,42     | $-94,7$   | SFO0113        |
|                |     |       |            |            |           | SFO014         |

Taula 7.1.3.4 Resum dels models II

A la Taula 7.1.3.4 es pot veure les diferents comparacions dels models millorats, el millor model segons els tres paràmetres de bondat d'ajust és el model 6 millorat segons amb la funció *step*.

Les variables significatives amb un nivell de significació del 10% del model seleccionat són la categoria *biotech* (SFO00113) de la variable *category*, la variable FTE (SFO014) i la variable antic. La categoria SFO0113 es comuna en els altres dos models i la variable SFO014 en un model.

### <span id="page-53-0"></span>**7.1.3. SELECCIÓ DELS MODELS III**

Després d'haver seleccionat el model 6 com a millor model es compararà el model amb diferents links:

<span id="page-53-1"></span>

| Model   | n   | g.ll. | AIC    | <b>BIC</b> | Loglink  | Variables      |
|---------|-----|-------|--------|------------|----------|----------------|
|         |     |       |        |            |          | significatives |
| m6 link | 166 | 18    | 166,17 | 185,14     | $-77,03$ | SFO0113        |
| logit   |     |       |        |            |          | <b>SFO014</b>  |
|         |     |       |        |            |          | Antic          |
| m6 link | 166 | 18    | 166,39 | 185,26     | $-77,19$ | SFO0113        |
| probit  |     |       |        |            |          | SFO014         |
|         |     |       |        |            |          | Antic          |
| m6 link | 166 | 18    | 166,76 | 185,43     | $-77,38$ | SFO0113        |
| cloglog |     |       |        |            |          | SFO014         |

Taula 7.1.3.1 Resum dels models III

El millor models segons els paràmetres de bondat d'ajust és el model 6 amb el *link lògit*. A partir d'ara serà anomenat com a model final. Vegeu Taula 7.1.3.1.

Respecte a la significació de les variables, les variables significatives al 10% del model final són la categoria *biotech* (SFO00113) de la variable *category*, la variable FTE (SFO014) i la variable antic. Vegeu Taula 7.1.3.2. El model és globalment significatiu.

<span id="page-53-2"></span>IFOSTAT= β0+ β1\**Medtech*+ β2\**Biotech*+ β3\*FTE+ β4\*TRL+ β5\*antic

|                | Estimate | Std. Error | z value  | Pr(> z ) |
|----------------|----------|------------|----------|----------|
| (Intercept)    | $-1,107$ | 0,874      | $-1,266$ | 0,205    |
| <b>SFO0112</b> | $-0,807$ | 0,598      | $-1,348$ | 0,178    |
| <b>SFO0113</b> | $-2,134$ | 0,589      | $-3,625$ | 0,000    |
| <b>SFO014</b>  | 0,047    | 0,026      | 1,847    | 0,065    |
| <b>SFO012</b>  | 0,180    | 0,117      | 1,536    | 0,125    |
| antic          | $-0,094$ | 0,056      | $-1,684$ | 0,092    |

Taula 7.1.3.2 Summary del model final

### <span id="page-54-0"></span>**7.2. VALIDACIÓ MODEL SELECCIONAT**

<span id="page-54-1"></span>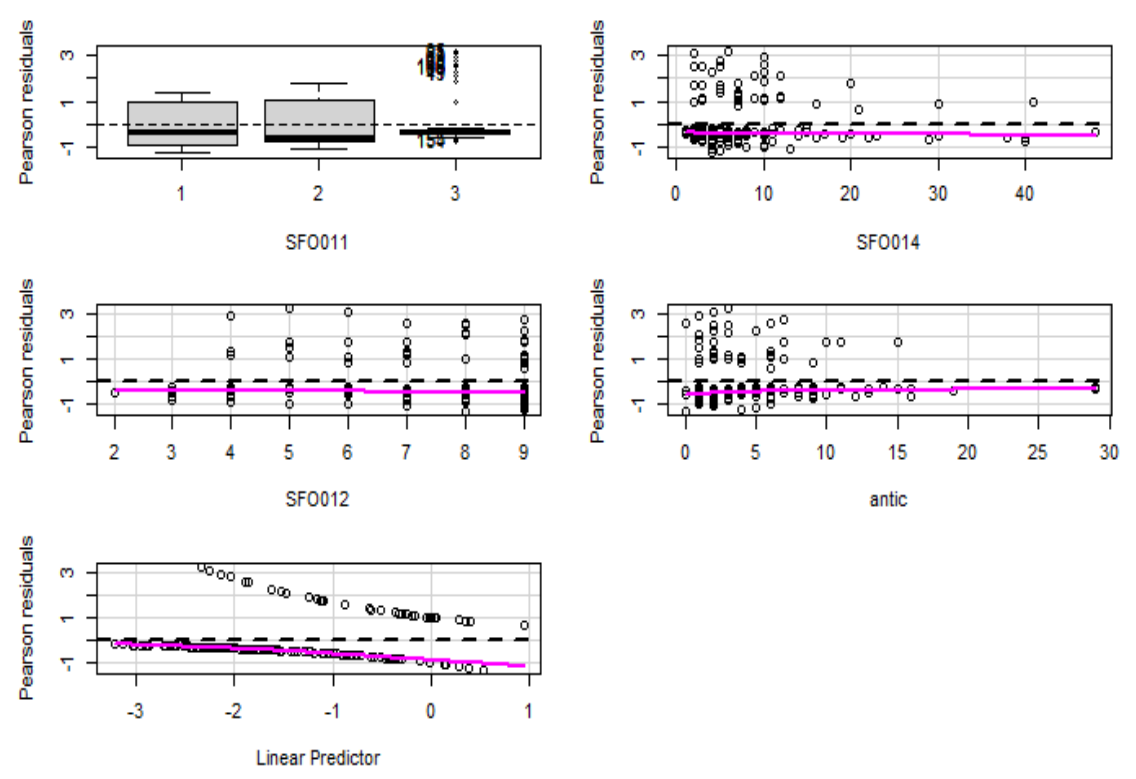

Gràfic 7.2.1 Gràfics de residus del model final

En els gràfic 7.2.1 s'observa el residus per cada una de les variables, per validar-los han d'estar al voltant del 0. Es poden donar per bons ja que en cada una de les variables estan més o menys al voltant del 0.

Com s'ha vist el model es globalment significatiu, és el millor model que s'ha pogut ajustar i s'acaben de validar els residus ,per tant, ja podem considerar què és el millor model vàlid per realitzar prediccions i interpretar els coeficients.

### <span id="page-55-1"></span><span id="page-55-0"></span>**7.3. PREDICCIONS MODEL SELECCIONAT**

Taula 7.3.1 Taula prediccions total dades

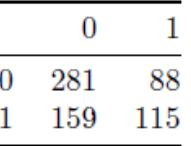

#### Taula 7.3.2 Taula indicadors total dades

<span id="page-55-3"></span><span id="page-55-2"></span>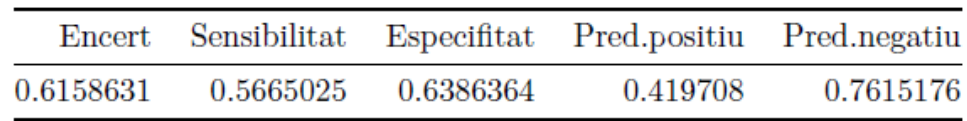

#### Taula 7.3.3 Taula prediccions extramostrals

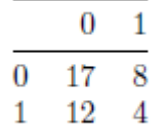

#### Taula 7.3.4 Taula indicadors extramostrals

<span id="page-55-4"></span>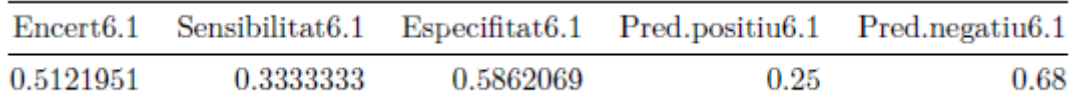

Ja que la base de dades no està balancejada i la proporció de 0 és el 75%, per fer les prediccions s'ha assignat una predicció 0 quan la probabilitat és superior a 0,75 en comptes de fer servir l'habitual 0,5.

A les taules 7.3.1 i 7.3.2 es troben les prediccions de la base de dades 1, ja que el model seleccionat conté variables de la resta de camps. De la taula de dalt les columnes són els valors reals i les files són les prediccions. Les prediccions són bastant normals. La especificitat que es refereix al percentatge de 0 predits com a 0 que realment són 0 és del 63,8% un resultat acceptable. Pel que fa, la sensibilitat, el percentatge d'1 predits com a 1 que realment són 1, és una mica més baix 56'6%, un resultat bastant regular.

Les següents dos taules 7.3.3 i 7.3.4 són sobre les dades extramostrals, el nombre de dades no és molt gran. La sensibilitat és 56,65% bastant regulat i la sensibilitat 33,3%.

Com a conclusió de les prediccions deixen bastant que desitjar, però no són dolentes del tot. Igualment no és pot afirmar que sigui un bon model predictiu. Per tant, les prediccions no les considerem com ha bones del tot.

### <span id="page-56-0"></span>**7.4. RESULTATS DEL MODELS**

Pel que fa al model final ha estat seleccionat com el model que ajusta millor les dades respecte als altres models. Tot i això, s'ha vist variables significatives comunes en tots els models. S'han realitzat els gràfics de residus i s'han donat com a vàlids. Finalment, s'han fet prediccions amb el model i s'ha descartat com un bon model predictiu ,sobretot, per que la sensibilitat és molt baixa.

Com ha últim pas, quedaria interpretar els coeficients de les variables del model, ja que ens donarà informació del signe i l'efecte que produeixen les variables explicatives sobre la variable resposta. Al ser un model de resposta binaria amb *link* lògit, calcularem *l'odds ratio* de cada coeficient per veure l'efecte que tenen sobre la variable resposta, per fer-ho s'elevarà cada un dels valors dels coeficients a e.

- SFO0112 (categoria *Medtech* variable *category*): β<sub>1</sub>= -0.8066; OR=e<sup>-0.8066</sup>=0,4463 *L'Odds Ratio* de la categoria *medtech* indica que una empresa del sector *medtech* té un 65% menys de probabilitats de ser acceptada respecte la categoria de referència, en aquest cas la categoria *digital health*. En aquest cas el coeficient **no és significatiu** per tant, estadísticament es com si el coeficient fos 0, per tant, l'efecte de categoria *Medtech* no és significativament diferent al de la variable Digital Health.
- SFO0113 (categoria *Biotech* variable *category*): β<sub>1</sub>= -2,1337; OR=e<sup>-2,1337</sup> =0,1183 *L'Odds Ratio* de la categoria *Biotech* indica que una empresa del sector *medtech* té un 88,2% menys de probabilitats de ser acceptada respecte la categoria de referència, en aquest cas la categoria *digital health*. En aquest cas el coeficient **és significatiu**.

• SFO012 (variable TRL):  $β_1 = 0.18$ ; OR= $e^{0.18} = 1.1975$ *L'Odds Ratio* de la variable TRL indica que per cada nivell que augmenta de TRL té un 19,75% més de probabilitats de ser acceptada. En aquest cas el coeficient **no és significatiu** per tant, estadísticament es com si el coeficient fos 0, per tant, l'efecte de la variable TRL sobre *l'Status* **no és significatiu**.

- SFO014 (variable FTE):  $β_1 = 0.047$ ; OR= $e^{0.047} = 1.04842$ *L'Odds Ratio* de la variable FTE indica que per cada unitat de FTE que augmenta té un 4,84% més de probabilitats de ser acceptada. En aquest cas el coeficient **és significatiu**.
- Antic:  $β_1 = -0.094$ ; OR=e- $0.094 = 0.9099$ *L'Odds Ratio* de la variable antic indica que per cada any d'antiguitat disminueixen un 9% les probabilitats de ser acceptada. En aquest cas el coeficient **és significatiu**.

El nivell de significació utilitzat ha estat del 10%

# <span id="page-58-0"></span>**CONCLUSIONS**

La majoria d'objectius s'han assolit. Primerament, l'especificació d'un model lineal generalitzat, que tingui en compte la naturalesa de la variable resposta de tipus qualitativa binària. S'han especificat uns quants models usant diferents bases de dades per perdre el mínim de variables possible i s'ha seleccionat el millor model segons els diferents criteris de bondat d'ajust. Pel que fa la validació del model és globalment significatiu i a partir dels gràfics de residus no s'ha vist cap anomalia, per tant, s'han donat com a vàlids.

Les prediccions del model, que és el següent objectiu, no s'han pogut donar com a bones del tot. El model és el millor que hem pogut ajustar però no té una bona capacitat predictiva. Les prediccions correctes ronden entre el 50 i el 60%, per tant no podem dir que siguin bones. Així doncs aquest objectiu no s'ha pogut assolir satisfactòriament.

El següent objectiu era conèixer les variables que tenen més efecte sobre la variable resposta status (si l'empresa a estat seleccionada o no) i quantificar aquest efecte, en termes estadístics, identificant els coeficients significatius i interpretar-los. Les variables rellevants són la categoria *Biotech* de la variable *category*, la variable FTE (*Full Time Equivalent*) i la variable **antic** (antiguitat de l'empresa). Pel que fa la categoria *Biotech* el coeficient és negatiu el que ens indica que una empresa d'aquesta categoria és seleccionada respecte la categoria de referència (*digital Health*), concretament un 88,2% menys . El coeficient de la variable **FTE** és positiu i, per tant, ens indica que per cada treballador a jornada complerta que augmenti augmentaran les probabilitats de ser *selected*, concretament, un 4,84%. L'últim coeficient significatiu és el de la variable **antic**, que és negatiu, és a dir, per cada any d'antiguitat de l'empresa disminueix la probabilitat de ser seleccionada, un 9%.

Per tant una empresa que no sigui *biotech*, amb pocs anys d'antiguitat i bastants treballadors seria el prototip segons el model de tenir més probabilitats per ser seleccionada. L'explicació de que una empresa que sigui *biotech* es seleccioni menys ve donada en que són moltes menys nombroses que les dues altres categories en termes absoluts com s'ha pogut veure en els gràfics, però en termes relatius si que és superior a les altres categories, per tant, com que es presenten menys empreses *Biotech* que de la resta de categories se'n seleccionen menys en termes absoluts. El motiu de la significació del coeficient de la variable FTE, podria ser que hi ha programes pensats per empreses més madures que tinguin ja un equip de treball més gran; per tant, com més gran sigui l'equip de treball més coneixement reunit hi haurà i serà una empresa més "treballada". Amb les empreses noves passaria el mateix com més treballadors hi hagi més ben treballada estarà l'empresa i més probabilitats de ser seleccionada. Finalment, el coeficient de la variable antic el podem explicar ja que la majoria d'empreses que es presenten són de creació recent, atès que la majoria de programes estan pensats per aquest tipus d'empreses.

L'últim objectiu, el d'aplicar els coneixements apresos durant el grau, també s'ha assolit. S'han aplicat coneixements referents de les assignatures de programació i bases de dades per netejar i treballar sobre les dades. I sobretot s'han aplicat els coneixements tan pràctics com teòrics apresos en les assignatures de models lineals. A part d'aquest coneixement tan pràctic com teòric s'ha intentat mantenir el rigor i la exigència que ens han inculcat els professors des del primer dia.

Finalment, tots els coeficients tenen sentit i tenen concordança però el de antic i FTE per alguns casos poden ser contradictoris, per tant, després de veure el resultat dels coeficients, tindria sentit en un futur estudi fer un model agrupant programes similars o individualitzat per cada programa, ja que hi ha programes destinats a diferents tipus d'empreses. Ara mateix resulta inviable realitzar aquest estudi ja que la quantitat de dades es insuficient. Com que cada cop s'estan recollint les dades de millor forma i amb tots els camps sense tenir valors buits en un parell d'anys es podria realitzar aquest mateix estudi però com s'ha dit individualitzat o agrupat per programes similars.

### <span id="page-60-0"></span>**BIBLIOGRAFIA**

- Cramer, J. S. (1999). Predictive performance of the binary logit model in unbalanced samples. *Journal of the Royal Statistical Society Series D: The Statistician*, *48*(1), 85–94. https://doi.org/10.1111/1467-9884.00173
- Espinos Alegre, C. (2017). *El Sector MedTech*. https://upcommons.upc.edu/handle/2117/112092
- King, G., & Zeng, L. (2003). Logistic regression in rare events data. *Journal of Statistical Software*, *8*, 137–163. https://doi.org/10.18637/jss.v008.i02
- Moreno, J. de J., Garcia, A., & Pablo, F. (2003). *Análisis de la relación entre el crecimiento empresarial, la edad de la empresa y la estructura de propiedad*. *5*, 41. file:///G:/Análisis de la relación entre le crecimiento empresarial, la edad de la empresa y la estructura de propiedad.pdf
- Salas-Eljatib, C., Fuentes-Ramirez, A., Gregoire, T. G., Altamirano, A., & Yaitul, V. (2018). A study on the effects of unbalanced data when fitting logistic regression models in ecology. *Ecological Indicators*, *85*(April 2017), 502–508. https://doi.org/10.1016/j.ecolind.2017.10.030
- RDocumentation. *Step: Choose a model by AIC in a Stepwise Algorithm* https://www.rdocumentation.org/packages/stats/versions/3.6.2/topics/step
- Wikipedia. (2021). *Modelo Lineal Generalizado* https://es.wikipedia.org/wiki/Modelo\_lineal\_generalizado
- Wikipedia. (2020). *Criterio de información de Akaike* https://es.wikipedia.org/wiki/Criterio\_de\_informaci%C3%B3n\_de\_Akaike
- Wikipedia. (2020). *Criterio de información bayesiano* https://es.wikipedia.org/wiki/Criterio\_de\_informaci%C3%B3n\_bayesiano
- EIT Health. https://eithealth.eu/what-we-do/
- GREENE, W.H. (1999): Análisis econométrico. 3a Ed. Prentice Hall.
- WOOLDRIDGE, J. (2009): Introducción a la Econometría. Un enfoque moderno. 4a Ed. Cengage Learning Eds.
- Akaike H. (1974): *A new look at the statistical model identification. IEEE Transactions on Automatic Control*. AC-19:716-23
- Clogg CC, Rubin DB, Schenker N, Schultz B & Weidman L.: *Multiple imputation of industry and occupation codes in census public-use samples using Bayesian logistic regression.*

Journal of the American Statistical Association 1991; 86:68 -78.

- Firth D. *Bias reduction of maximum likelihood estimates*. Biometrika 1993; 80:27-38.
- Heinze G, & Schemper M. (2002): *A solution to the problem of separation in logistic regression*. Statistics in Medicine 21:2409-19.
- Hosmer D, Lemeshow S. *Goodness-of-fit tests for the multiple logistic regression model. Commun Stat Part A Theor Meth*. 1980;A10:1043-1069.
- Hosmer, D. W., & Lemeshow, S. (1989): *Applied logistic regression*. New York: Wiley

McCullagh P. & Nelder JA. (1989). *Generalized Linear Models*. Champman & Hall: CRC

- Fox J. *Applied Regression Analysis and Generalized Linear Models*. Sage Publications, 2nd Edition 2008.
- Fox J., Weisberg, S., *An R Companion to Applied Regression*.Sage Publications, 2nd Edition 2011.
- Dobson A., Barnett A. *An introduction to Generalized Linear Models*. Third Edition Chapman and Hall, 2008.

# <span id="page-62-0"></span>**ANNEX**

```
#Complimentació i depuració de la base dades
codis <- unique(dd$IFOCMP[duplicated(dd$IFOCMP)]) #vector amb codis de les 
empreses repetides
length(codis)
drep<-dd[dd$IFOCMP%in% codis,] #base de dades amb les empreses repetides
nrow(drep)
cops2<-names(which(table(drep$IFOCMP)==2))
length(cops2)
d2cops<-dd[dd$IFOCMP %in% cops2,]
nrow(d2cops)
sum(is.na(drep[,7]))
sum(is.na(drep[,6]))
for (i in nrow(drep)-1:1) {
    if (is.na(drep[i,7])) {
         if(!is.na(drep[i+1,7]) & drep$IFOCMP[i]==drep$IFOCMP[i+1]){
             drep[i,7]<-drep[i+1,7]
             drep[i,6]<-drep[i+1,6]
         }
         else if(!is.na(drep[i-1,7]) & drep$IFOCMP[i]==drep$IFOCMP[i-1]){
             drep[i,7]<-drep[i-1,7]
            drep[i, 6] < -drep[i-1, 6] }
     }
}
sum(is.na(drep[,7]))
sum(is.na(drep[,6]))
sum(is.na(drep[,10]))
for (i in (nrow(drep)-1):1) {
     if (is.na(drep[i,10])){
         if(!is.na(drep[i+1,10]) & drep$IFOCMP[i]==drep$IFOCMP[i+1]){
            drep[i,10]<-drep[i+1,10] }
        else if(!is.na(drep[i-1,10]) & drep$IFOCMP[i] ==drep$IFOCMP[i-1]){
             drep[i,10]<-drep[i-1,10]
         }
     }
}
sum(is.na(d2cops[,10]))
head(drep)
!is.na(drep[,10]) & drep$IFOCMP[i]==drep$IFOCMP[i+1]
```
#Funciona

```
sum(is.na(d2cops[,7]))
sum(is.na(d2cops[,6]))
for (i in 1:nrow(d2cops)) {
     if (is.na(d2cops[i,7]) & d2cops$IFOCMP[i]==d2cops$IFOCMP[i+1]){
         d2cops[i,7]<-d2cops[i+1,7]
         d2cops[i,6]<-d2cops[i+1,6]
     }
}
sum(is.na(d2cops[,7]))
sum(is.na(d2cops[,6]))
sum(is.na(d2cops$SFO11))
for (i in 1:nrow(d2cops)) {
     if (is.na(d2cops$SFO11[i]) & d2cops$IFOCMP[i]==d2cops$IFOCMP[i+1]){
         d2cops$SFO11[i]<-d2cops$SFO11[i+1]
     }
}
sum(is.na(d2cops$SFO11))
nrow(d2cops)
nrow(dd)
ddn2<-dd[!(dd$IFOCMP %in% cops2), ]
nrow(ddn2)
dd2<-rbind(ddn2,d2cops)
nrow(dd2)
dd2 < -dd2 [order (dd2$IFOSTAT, decreasing = T), ]
dd2<-dd2[order(dd2$IFOCMP),]
#S'eliminen les empreses duplicades conservant les seleccionades
length(unique(dd2$IFOCMP))
table(duplicated(dd2$IFOCMP))
dd1<-dd2[!duplicated(dd2$IFOCMP), ]
nrow(dd1)
bdades<-na.omit(dclean)
dcleantot<-dcleantot[!duplicated(dcleantot$IFOCMP),]
```

```
dclean8$IFOSTAT<-as.factor(dclean8$IFOSTAT)
```

```
dclean8$SFO018<-as.factor(dclean8$SFO018)
dclean8$SFO011<-as.factor(dclean8$SFO011)
dclean8$SFO006<-as.factor(dclean8$SFO006)
dclean8$SFO005<-as.factor(dclean8$SFO005)
dclean8$SFO014<-as.numeric(dclean8$SFO014)
dclean8$SFO007<-as.numeric(dclean8$SFO007)
dclean8<-dclean8[dclean8$SFO014<1000,]
dclean8$SFO012<-as.numeric(dclean8$SFO012)
nrow(dclean8)
dclean8$antic<-(dclean8$IFOYEAR-dclean8$SFO007)
str(dcleantot)
dcleantot$IFOSTAT<-as.factor(dcleantot$IFOSTAT)
dcleantot$SFO018<-as.factor(dcleantot$SFO018)
dcleantot$SFO011<-as.factor(dcleantot$SFO011)
dcleantot$SFO006<-as.factor(dcleantot$SFO006)
dcleantot$SFO005<-as.factor(dcleantot$SFO005)
dcleantot$SFO014<-as.numeric(dcleantot$SFO014)
dcleantot$SFO007<-as.numeric(dcleantot$SFO007)
dcleantot<-dcleantot[dcleantot$SFO014<1000,]
dcleantot$SFO012<-as.numeric(dcleantot$SFO012)
dcleantot$SFO019<-as.numeric(dcleantot$SFO019)
dcleantot$SFO021<-as.numeric(dcleantot$SFO021)
dcleantot$SFO022<-as.numeric(dcleantot$SFO022)
dcleantot$SFO026<-as.factor(dcleantot$SFO026)
nrow(dcleantot)
dcleantot$antic<-(dcleantot$IFOYEAR-dcleantot$SFO007)
```

```
dclean2<-na.omit(dcleantot)
nrow(dclean2)
```

```
#Base de dades amb el SFO019
dclean19<-dcleantot[,-(15:17)]
dclean19<-na.omit(dclean19)
nrow(dclean19)
table(dclean19$SFO019)
```

```
#Base de dades amb el SFO026
dclean26<-dcleantot[,-(14:16)]
dclean26<-na.omit(dclean26)
nrow(dclean26)
table(dclean26$SFO026)
```

```
#Base de dades amb el SFO021
dclean21<-dcleantot[,-14]
dclean21<-dclean21[,-(15:16)]
```

```
dclean21<-na.omit(dclean21)
nrow(dclean21)
#Base de dades amb el SFO022
dclean22<-dcleantot[,-17]
dclean22<-dclean22[,-(14:15)]
head(dclean22)
dclean22<-na.omit(dclean22)
nrow(dclean22)
#Base de dades amb el SFO019 i SFO022
dclean2219<-dcleantot[,-17]
dclean2219<-dclean2219[,-15]
dclean2219<-na.omit(dclean2219)
nrow(dclean2219)
#Creem les dos bases de dades mostrals i extramostrals pel model 1
set.seed(12)
total1<-nrow(dclean8)
n1<-round(total1*0.8)
tot1<-1:total1
muestra1 <- sample(1:total1, n1, replace= F)
dmostra1 <- as.data.frame(dclean8[muestra1,])
extra1<-as.vector(1:total1%in% muestra1)
estram1<-tot1[!extra1]
dextramostral <- as.data.frame(dclean8[estram1,])
nrow(dmostra1)
nrow(dextramostra1)
total1
#Creem el model m1
m1<-glm(IFOSTAT~SFO011+SFO014+SFO012+SFO018+antic,family = binomial, 
dmostra1) 
#Creem les dos bases de dades amb la mostra i les dades extramostrals pel 
model 2 amb la variable SFO019
set.seed(13)
total2<-nrow(dclean19)
n2<-round(total2*0.8)
tot2<-1:total2
muestra2 <- sample(1:total2, n2, replace= F)
dmostra2 <- as.data.frame(dclean19[muestra2,])
```

```
extra2<-as.vector(1:total2%in% muestra2)
estram2<-tot2[!extra2]
dextramostra2 <- as.data.frame(dclean19[estram2,])
nrow(dmostra2)
nrow(dextramostra2)
total2
#Creem el model m2
m2<-glm(IFOSTAT~SFO011+SFO014+SFO012+SFO018+antic+SFO019,family = binomial, 
dmostra2) 
summary(m2)
#Creem les dos bases de dades amb la mostra i les dades extramostrals pel 
model 3 amb la variable SFO021
set.seed(15)
total3<-nrow(dclean21)
n3<-round(total3*0.8)
tot3<-1:total3
muestra3 <- sample(1:total3, n3, replace= F)
dmostra3 <- as.data.frame(dclean21[muestra3,])
extra3<-as.vector(1:total3%in% muestra3)
estram3<-tot3[!extra3]
dextramostra3 <- as.data.frame(dclean21[estram3,])
nrow(dmostra3)
nrow(dextramostra3)
total3
#Creem el model m3
m3<-glm(IFOSTAT~SFO011+SFO014+SFO012+SFO018+antic+SFO021,family = binomial,
dmostra3) 
summary(m3)
#Creem les dos bases de dades amb la mostra i les dades extramostrals pel 
model 4 amb la variable SFO022
set.seed(17)
total4<-nrow(dclean22)
n4<-round(total4*0.8)
tot4<-1:total4
muestra4 <- sample(1:total4, n4, replace= F)
dmostra4 <- as.data.frame(dclean22[muestra4,])
extra4<-as.vector(1:total4%in% muestra4)
estram4<-tot4[!extra4]
dextramostra4 <- as.data.frame(dclean22[estram4,])
nrow(dmostra4)
nrow(dextramostra4)
total4
```

```
#Creem el model m4
```

```
m4<-glm(IFOSTAT~SFO011+SFO014+SFO012+SFO018+antic+SFO022,family = binomial, 
dmostra4) 
summary(m4)
#Creem les dos bases de dades amb la mostra i les dades extramostrals pel 
model 5 amb la variable SFO026
set.seed(45)
total5<-nrow(dclean26)
n5<-round(total5*0.8)
tot5<-1:total5
muestra5 <- sample(1:total5, n5, replace= F)
dmostra5 <- as.data.frame(dclean26[muestra5,])
extra5<-as.vector(1:total5%in% muestra5)
estram5<-tot5[!extra5]
dextramostra5 <- as.data.frame(dclean26[estram5,])
nrow(dmostra5)
nrow(dextramostra5)
total5
#Creem el model 5
m5<-glm(IFOSTAT~SFO011+SFO014+SFO012+SFO018+antic+SFO026,family = binomial, 
dmostra5) #camp antiguetat
summary(m5)
#Creem les dos bases de dades amb la mostra i les dades extramostrals pel 
model 6 amb les variables econòmiques
set.seed(23)
total6<-nrow(dclean2)
n6<-round(total6*0.8)
tot6<-1:total6
muestra6 <- sample(1:total6, n6, replace= F)
dmostra6 <- as.data.frame(dclean2[muestra6,])
extra6<-as.vector(1:total6%in% muestra6)
estram6<-tot6[!extra6]
dextramostra6 <- as.data.frame(dclean2[estram6,])
nrow(dmostra6)
nrow(dextramostra6)
total6
#Creem el model m6
m6<-glm(IFOSTAT~SFO011+SFO014+SFO012+SFO018+antic+SFO026+SFO022+SFO019+SFO021,f
amily = binomial, dmostra6)summary(m6)
nrow(dmostra6)
set.seed(43)
```

```
60
```

```
total7<-nrow(dclean2219)
n7<-round(total7*0.8)
tot7<-1:total7
muestra7 <- sample(1:total7, n7, replace= F)
dmostra7 <- as.data.frame(dclean2219[muestra7,])
extra7<-as.vector(1:total7%in% muestra7)
estram7<-tot7[!extra7]
dextramostra7 <- as.data.frame(dclean2219[estram7,])
nrow(dmostra7)
nrow(dextramostra7)
m7<-glm(IFOSTAT~SFO011+SFO014+SFO012+SFO018+antic+SFO022+SFO019,family = 
binomial, dmostra7) 
summary(m7)
#Taules selecció I
data.frame(AIC(m1,m2,m3,m4,m5,m6,m7),BIC(m1,m2,m3,m4,m5,m6,m7),"loglik"=c(l
ogLik(m1),logLik(m2),logLik(m3),logLik(m4),logLik(m5),logLik(m6),logLik(m7)
))
#S'observa que els millors models són el m4, m6 i m7
#Selecció de models II
step(m4) #step model 4
#model 4.1
m4.1 < -glm(formula = IFOSTAT ~ SFO011 + SFO012, family = binomial, data =dmostra4)
summary(m4.1)
step(m6)#step model 6
#model 6.1
m6.1 < -q \ln(\text{formula} = \text{IFOSTAT} \sim \text{SFO011} + \text{SFO014} + \text{SFO012} + \text{antic}family = binomial, data = dmostra6)summary(m6.1)
step(m7)#step model 7
#model 7.1
m7.1 < -glm(formula = IFOSTAT ~ SFO011 + SFO014 + SFO019, family = binomial,data = dmostra7)summary(m7.1)
#Taules selecció models II
data.frame(AIC(m4.1,m6.1,m7.1),BIC(m4.1,m6.1,m7.1),"loglik"=c(logLik(m4.1),
logLik(m6.1), logLik(m7.1)))
```

```
#Selecció de models III
m6.11 < -g/m (formula = IFOSTAT \sim SFO011 + SFO014 + SFO012 + antic,
    family = binomial(link = "probit"), data = dmostra6)
summary(m6.1l)
m6.1c1 < -q1m (formula = IFOSTAT \sim SFO011 + SFO014 + SFO012 + antic,
    family = binomial(link = "cloglog"), data = dmostra6)
summary(m6.1cl)
summary(m6)
data.frame(AIC(m6.1,m6.1l,m6.1cl),BIC(m6.1,m6.1l,m6.1cl),"loglik"=c(logLik(
m6.1),logLik(m6.1l),logLik(m6.1cl)))
mfinal<-m6.1
summary(mfinal)
residualPlots(mfinal)
mfinal0<-qlm(formula = IFOSTAT \sim 1, family = binomial(link = "logit"),
    data = dmostra6anova(mfinal,mfinal,test = "Chisq")Anova (mfinal, test.statistic="LR")
#Significacions globals
m10 < -g1m (formula = IFOSTAT \sim 1, family = binomial (link = "probit"),
    data = dmostra1)anova(m10, m1, \text{test} = "Chisq")m20 < -g1m (formula = IFOSTAT \sim 1, family = binomial (link = "probit"),
    data = dmostra2)anova(m20, m2, \text{test} = "Chisq")m30 < -g1m(formula = IFOSTAT ~ 1, family = binomial(link = "probit"),
    data = dmostra3)anova(m30, m3, \text{test} = "Chisq")m40 < -q1m (formula = IFOSTAT \sim 1, family = binomial(link = "probit"),
    data = dmostra4)anova(m40, m4.1, \text{test} = "Chisq")m50 < -q1m (formula = IFOSTAT \sim 1, family = binomial (link = "probit"),
    data = dmostra5)anova(m50, m5, \text{test} = "Chisq")m60 < -q1m (formula = IFOSTAT \sim 1, family = binomial (link = "probit"),
    data = dmostra6anova(m60, m6.1, \text{test} = "Chisq")m70 < -q1m (formula = IFOSTAT \sim 1, family = binomial (link = "probit"),
```

```
data = dmostra7)anova(m70, m7.1, \text{test} = "Chisq")#Capacitat predictora model final
d811<-dclean8[!(dclean8$SFO011==5),]
prob.vot <- predict(mfinal,d811,ty="response")
pres.est<- ifelse(prob.vot<0.25,0,1)
t <- table(pres.est,d811$IFOSTAT)
t
Encert \leq sum (diag(t)) / sum (t)
Sensibilitat \leftarrow t[2,2]/sum(t[,2])
Especifitat \leftarrow t[1,1]/sum(t[,1])
Pred.positiu \leftarrow t[2,2]/sum(t[2,])
Pred.negatiu \leq -t[1,1]/\text{sum}(t[1,])Indicadors <-
data.frame(Encert, Sensibilitat, Especifitat, Pred.positiu, Pred.negatiu)
Indicadors
prob.vot6.1 <- predict(mfinal,dextramostra6,ty="response")
pres.est6.1 <- ifelse(prob.vot6.1<0.25,0,1)
t6.1 <- table(pres.est6.1,dextramostra6$IFOSTAT)
t6.1
\text{Encert6.1} \leftarrow \text{sum}(\text{diag}(t6.1)) / \text{sum}(t6.1)Sensibilitat6.1 <- t6.1[2,2]/sum(t6.1[,2]) 
Especifitat6.1 <- t6.1[1,1]/sum(t6.1[,1])
Pred.positiu6.1 <- t6.1[2,2]/sum(t6.1[2,])
Pred.negatiu6.1 <- t6.1[1,1]/sum(t6.1[1,]) 
Indicadors6.1 <-
data.frame(Encert6.1,Sensibilitat6.1,Especifitat6.1,Pred.positiu6.1,Pred.ne
gatiu6.1)
Indicadors6.1
#coeficients model final
```
exp(coef(mfinal))